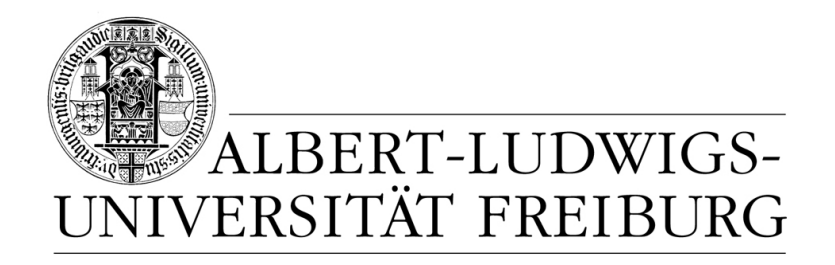

# **Network Protocol Design and Evaluation**

### **07 - Simulation, Part I**

### **Stefan Rührup**

University of Freiburg Computer Networks and Telematics

Summer 2009

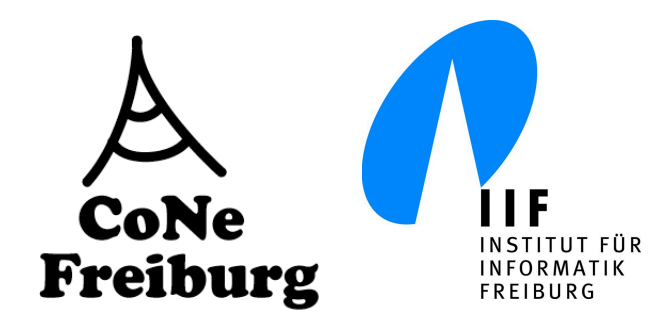

## **Overview**

#### ‣ **In the last chapters:**

- Formal Specification, Validation, Design Techniques
- Implementation → Software Engineering, Lab Courses

#### ‣ **In this chapter:**

- Performance evaluation by simulation
- Simulation models

# **After the design phase...**

#### ‣ **Implementation and Test?**

- A good idea, but testing in a real environment requires a lot of effort.
- You might want to start with a prototype to get some more insights.
- ‣ **Alternative evaluation methods?**

# **Evaluation**

#### ‣ **Methods of performance evaluation:**

- Experiments: Measuring performance in a concrete example in a real environment.
- Simulation: Numerical evaluation of a system model in an artificial environment.
- Analysis: Describing properties of a mathematical abstraction of the system.

## **Evaluation Methods**

#### **Real World Experiment**

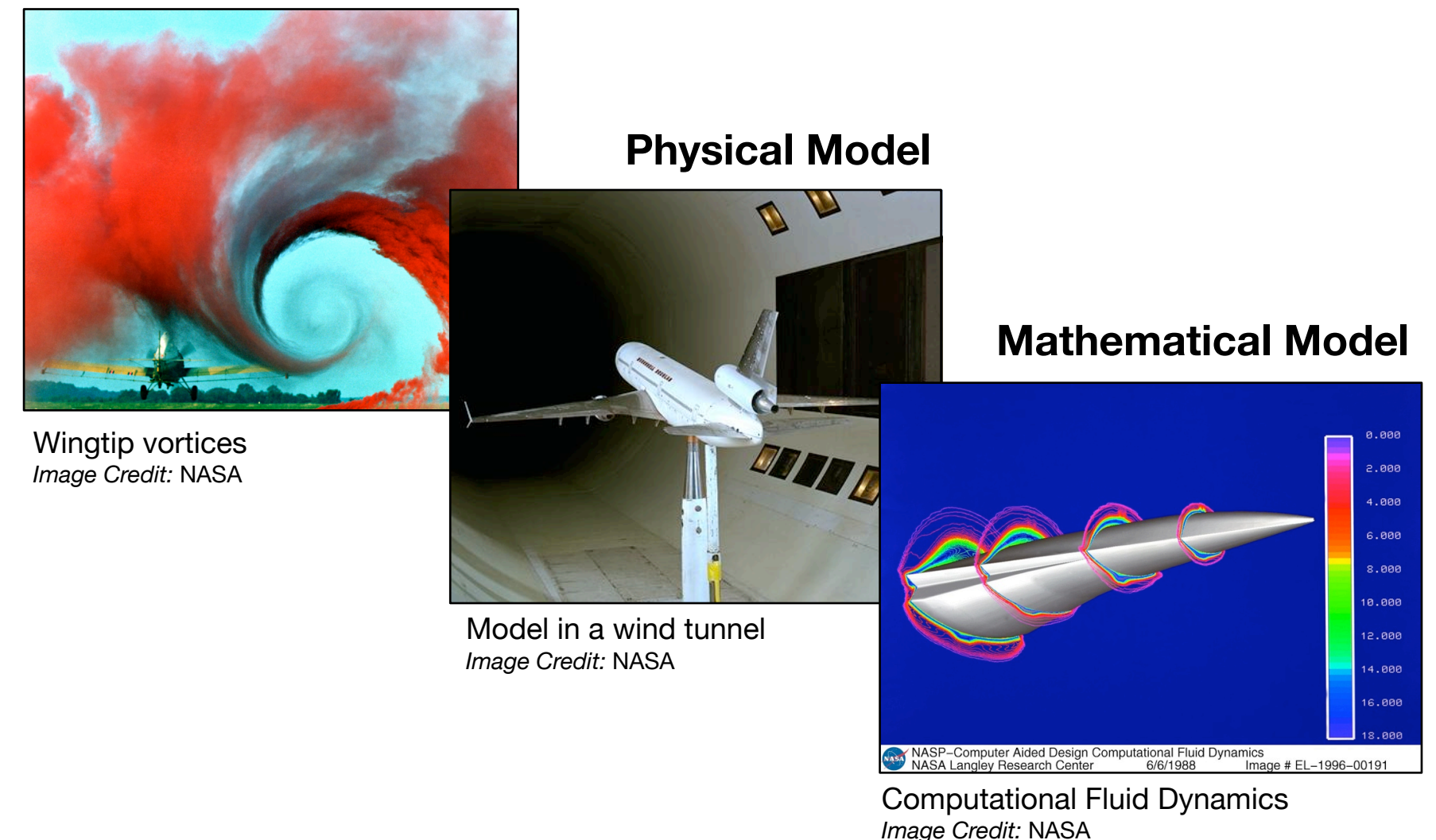

## **Mathematical System Models**

#### ‣ **Static vs. dynamic**

- Static models cover a certain fixed state of a system. State changes are not considered
- Dynamic models reflect the system's state changes over time
- The time model can be continuous or discrete

### **Continuous vs. Discrete Models**

#### ‣ **Time-continuous models**

• State variables are continuous functions over time, e.g. description of variable changes by differential equations.

#### ‣ **Time-discrete models**

- State changes happen only at discrete time points (state variables do not change in between).
- We call these time points **events**.

### **System and Models**

- The choice of the type of model depends on objectives and feasibility!
- Continuous systems may be described by discrete models and vice versa. Examples:
	- Voice communication (continous system) may be described by a discrete model if digital samples are transmitted.
	- Internet traffic (discrete system with packet transmissions as events) can be described by a continuous model, if the large-scale behaviour is of interest.

### **Deterministic vs. Stochastic Models**

#### ‣ **Deterministic models**

• The sequence of state changes depend on the initial state can be completely described

#### ‣ **Stochastic models**

• The sequence of state changes depend on random events

## **System Models**

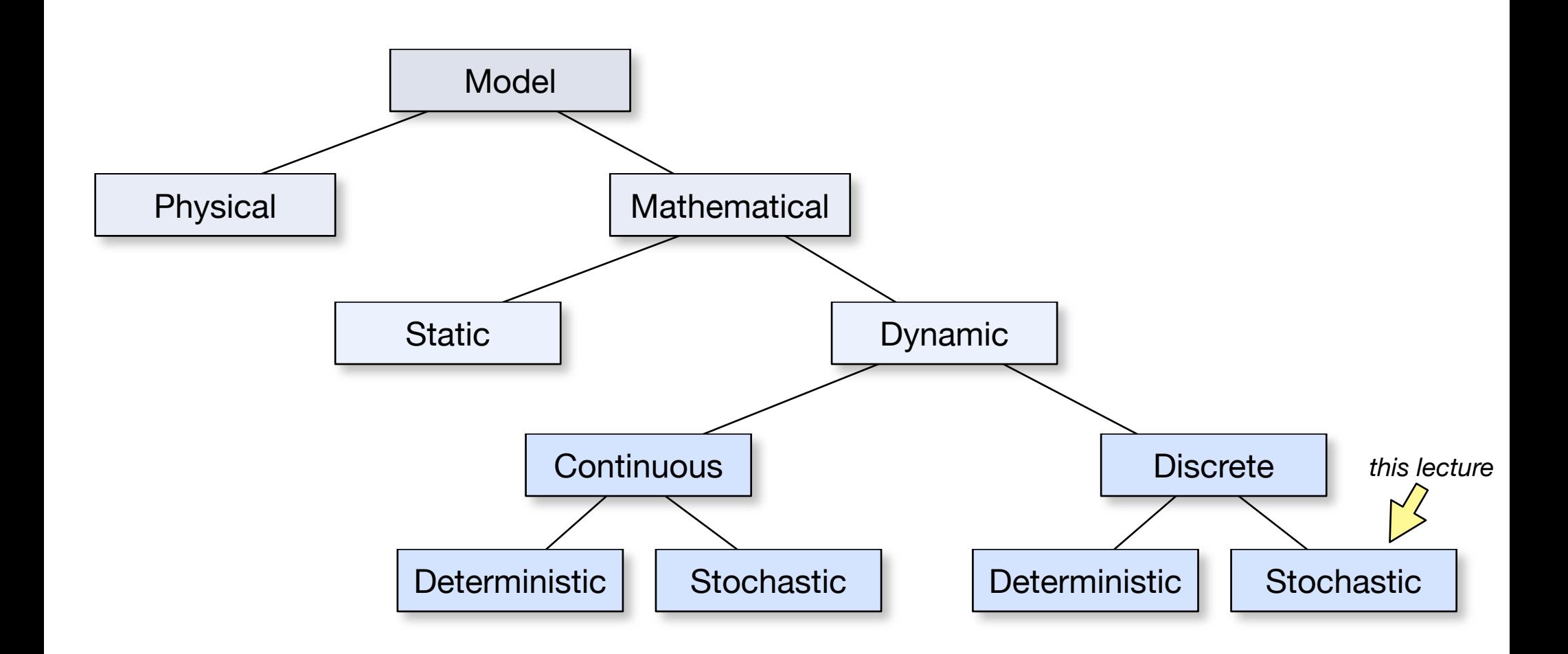

# **Evaluation Goals**

- ‣ The goal of experimental or simulative studies is the evaluation of some system properties
	- Gain insight in system behaviour
	- Get performance estimations
	- Use results to improve the design
	- Reduce cost

### **Parameters and Metrics**

- Most systems have a set of **parameters** that determine their behaviour
- An evaluation tries to characterize a system by a set of **metrics**.

# **Simulation of Discrete Models**

- ‣ We consider the simulation of communication protocols
- ‣ Models are usually dynamic, time-discrete and stochastic

#### ‣ **Generic procedure:**

- 1. Implement the model for system behaviour
- 2. Define parameters
- 3. Run the simulation
- 4. Observe metrics
- 5. Evaluate results (this will raise more questions...)

# **A generic simulation model**

- ... for discrete event simulation.
- ‣ Elements:
	- **Simulation clock**
	- **Event list** (sorted w.r.t. time)
- ‣ **Next-event time advance algorithm:**
	- Initialize simulation clock to 0; Initialize future event list.
	- Repeat
		- Advance simulation clock to next event in list
		- Update system state and insert new events in list
	- Until event list empty or simulation time exceeded

### **Simulation example: Are you being served?**

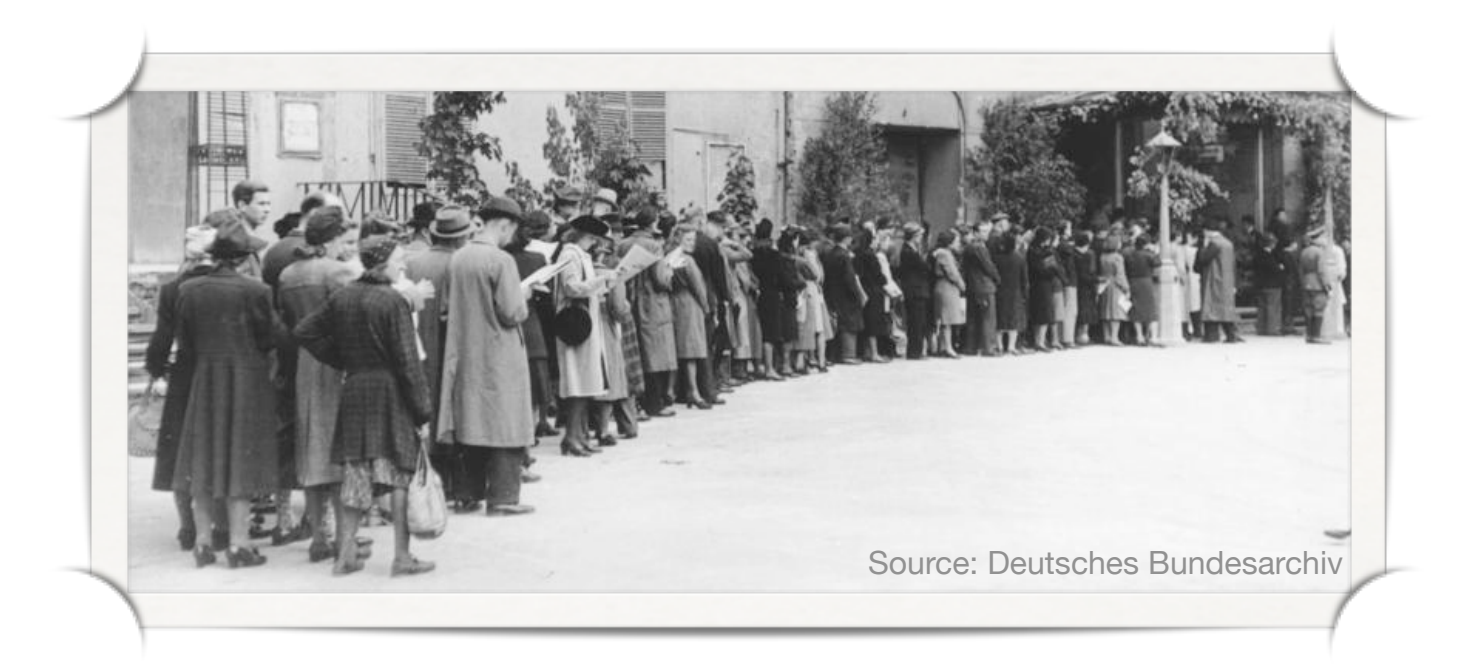

- ‣ **Simulating a queue**:
	- Customers wait in a queue to be served.
	- It requires some time to serve each customer.
	- How long do you have to wait?

# **Modeling a Queue** (1)

- ‣ **Simulation model:**
	- There is one counter

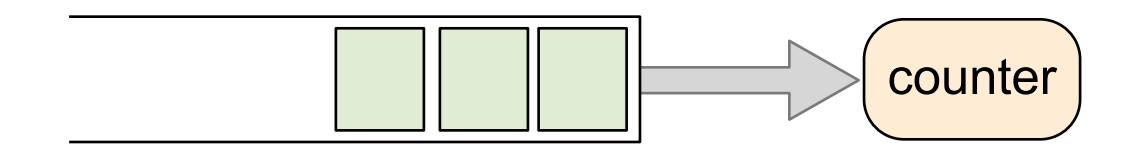

- Customers appear at certain time points
- The service itself requires some time

# **Modeling a Queue** (2)

#### ‣ **Parameters:**

- Patterns of customer arrival and service times:
	- When do customers arrive?
	- How long does it take to serve each customer?
- Stochastic model: Inter-arrival time as random variable (usually assumed to be exponentially distributed)

#### ‣ **Metrics:**

- Waiting time (average, maximum)
- Queue length (average, maximum)
- Server utilization

## **Simulating a Queue** (2)

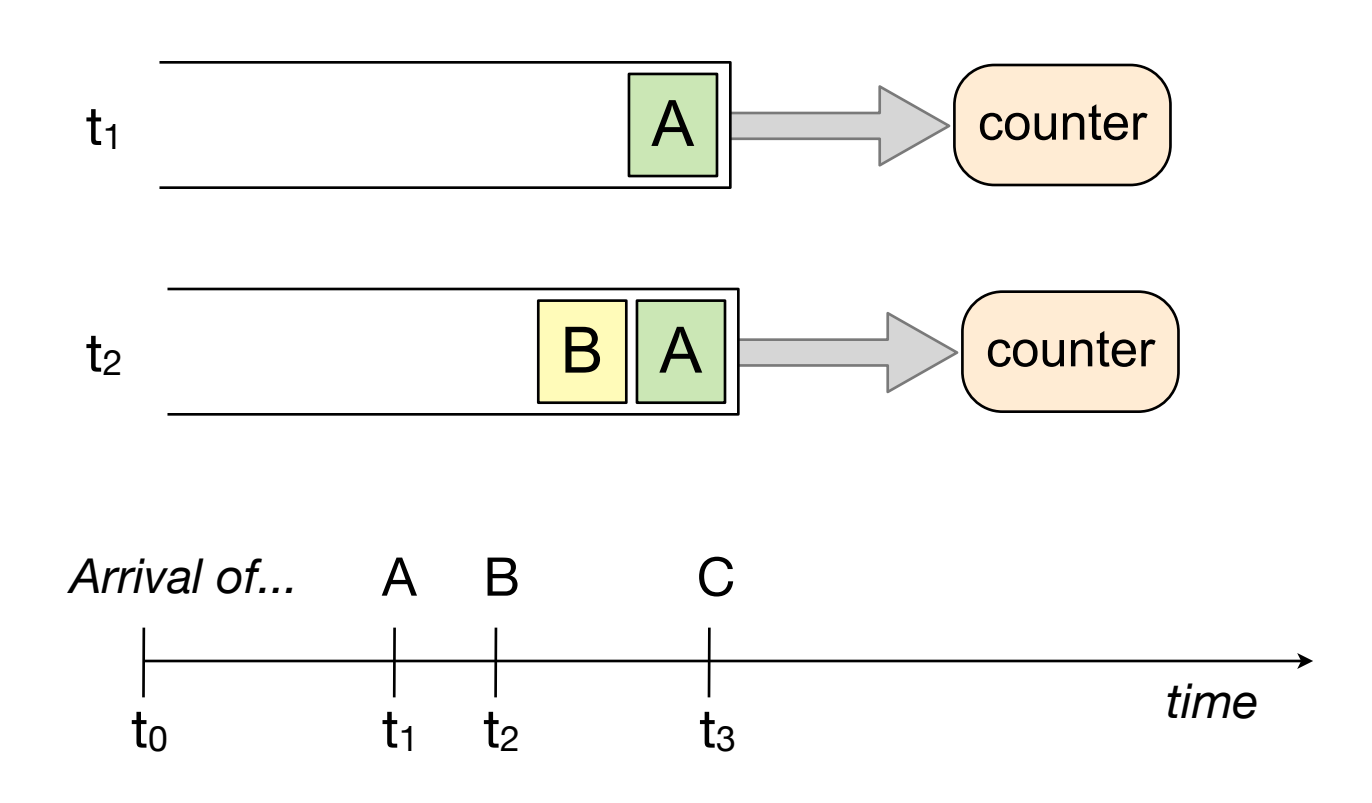

**What about service times?**

## **Simulating a Queue** (3)

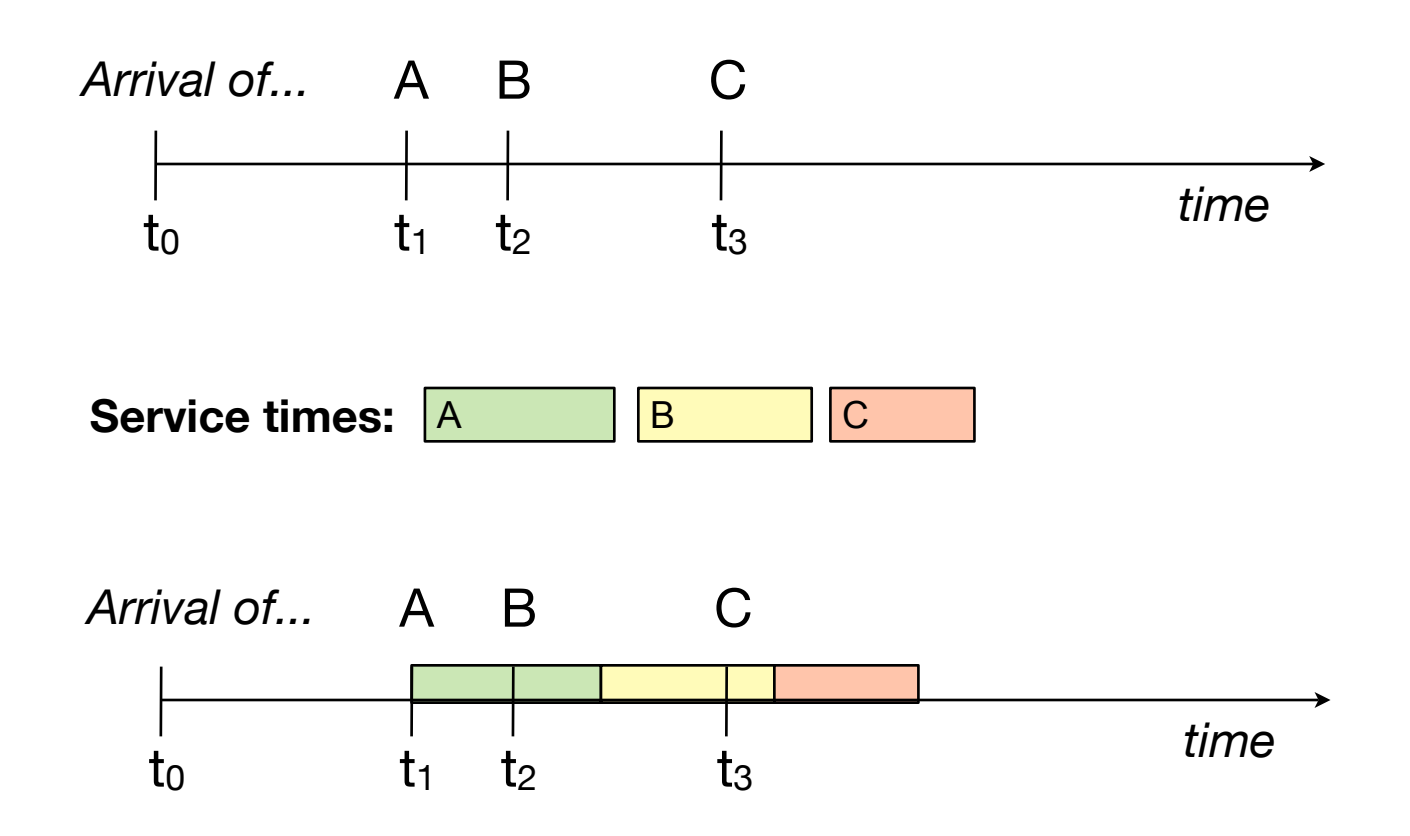

# **Measuring Waiting Time**

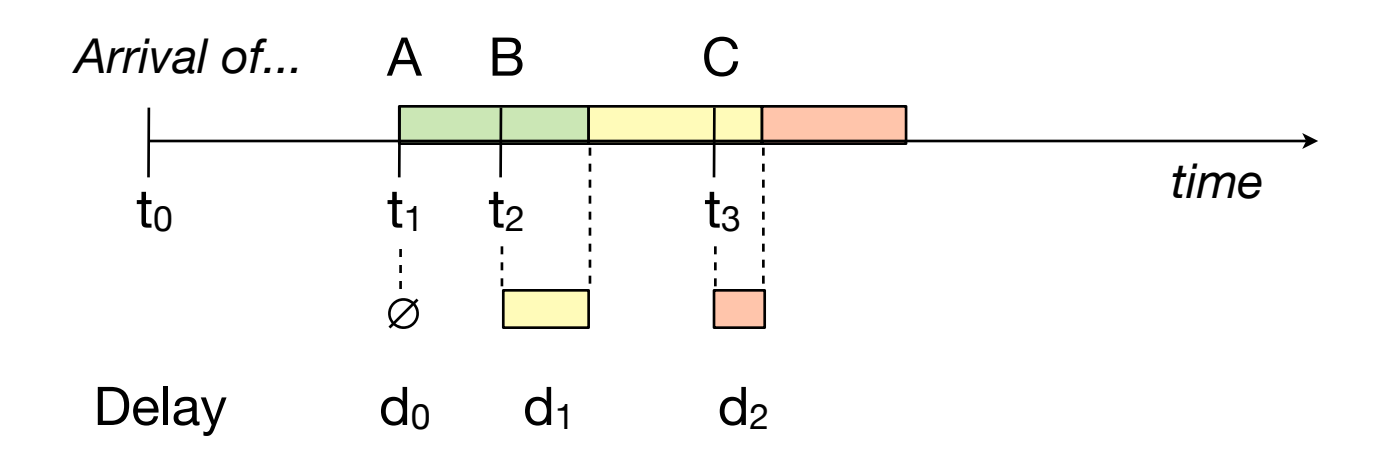

#### **Average waiting time**: 1/n Σdi

 $(n = number of customers)$ 

*Discrete-time metric*: Average taken over a discrete set of numbers

# **Measuring Queue Length**

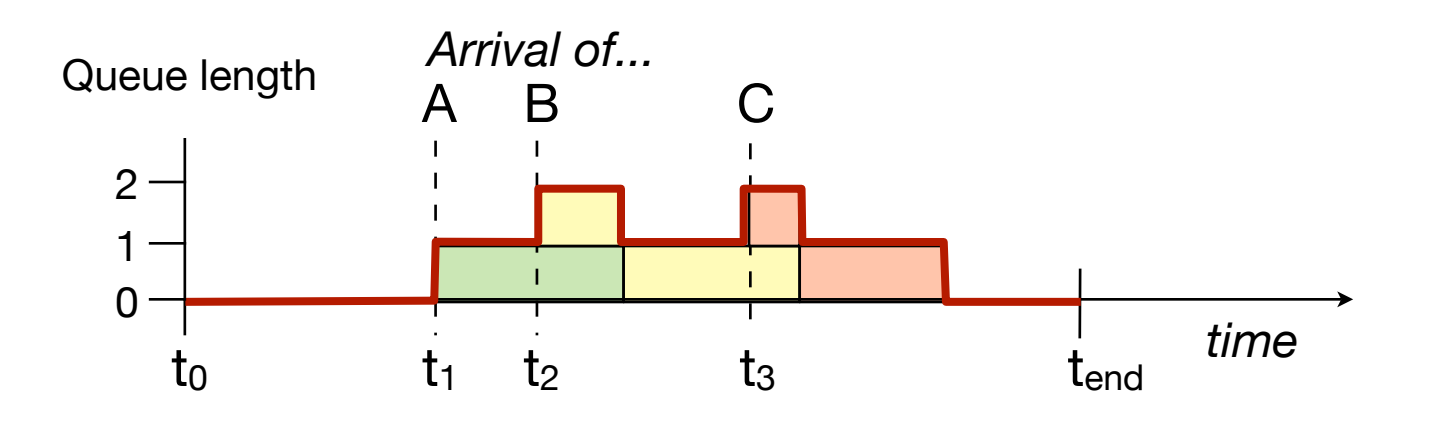

#### **Average queue length**: Area under the red curve / total time

How to compute: Maintain total area in a variable. Add area since last event when processing a new event.

*Continuous-time metric*: Average taken continuously over time

## **Measuring Server Utilization**

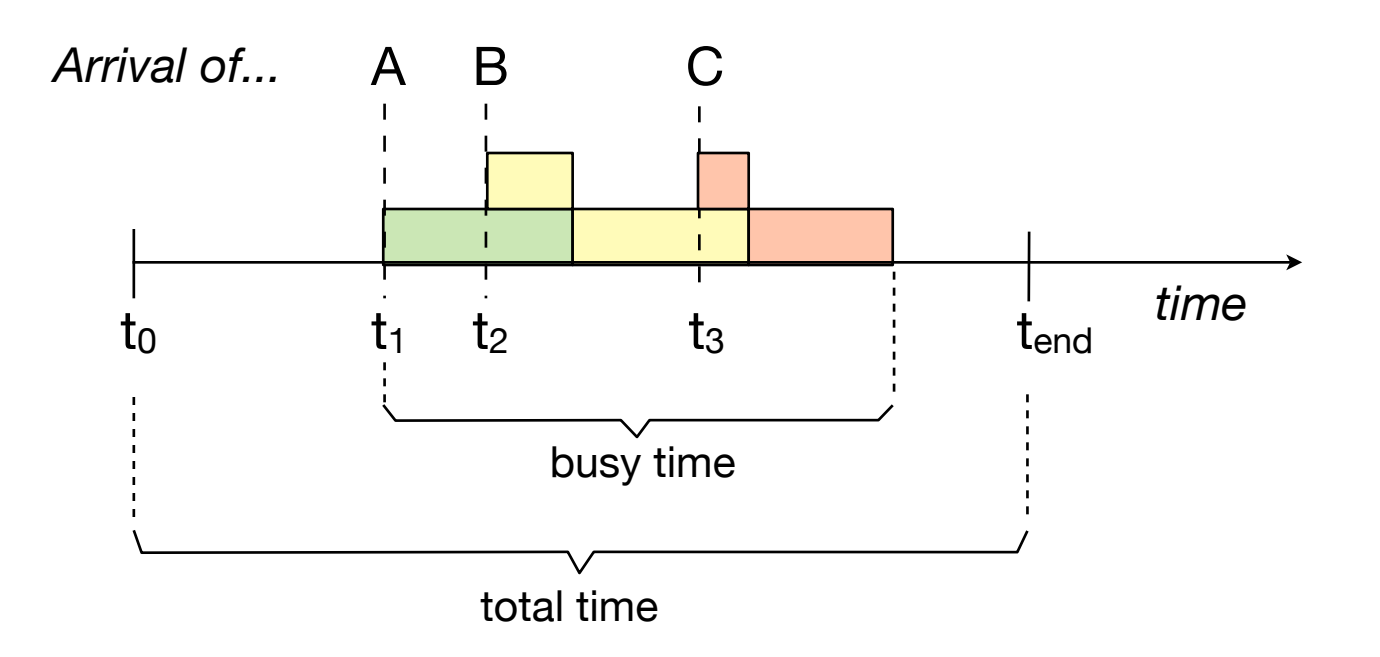

**Server utilization**: Busy time / total time

### **On the Meaning of Measurements** (1)

- ‣ **How to interpret these measurements?**
- In the previous example:
	- Per-customer delays are measured in one particular simulation run
	- Different runs, different delays  $\rightarrow$  different results

### **On the Meaning of Measurements** (2)

#### ‣ **Why use aggregated information?**

- ‣ Aggregated information (here: average) gives a concise description of system characteristics
- ‣ Why not consider distributions instead of measured averages?
- $\triangleright$  In the previous example:
	- The first customer does *never* have to wait  $(d_0=0)$ , which is not true for the following ones
	- This real behaviour is not covered by a distribution

### **On the Meaning of Measurements** (3)

- ‣ Goal: Extract the **"truly typical" behaviour** of the model
- ‣ Simulation runs give only an **estimator** for this behaviour

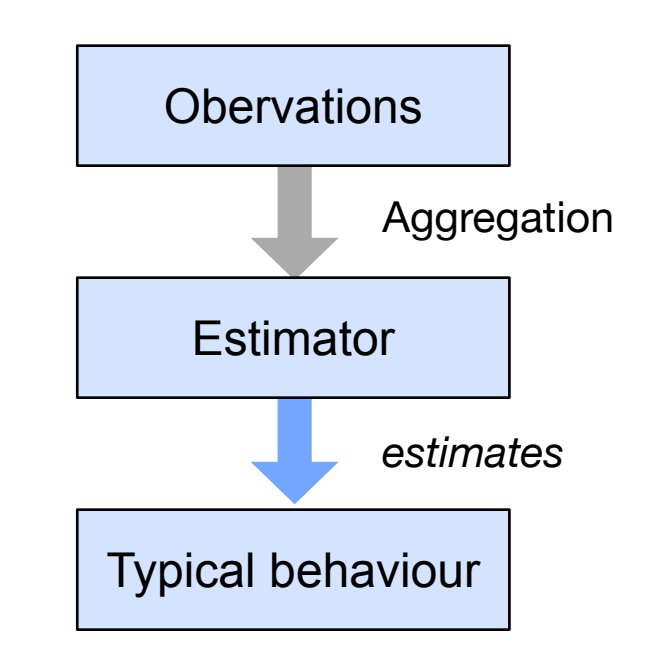

### **Lessons learned**

- ‣ Simulation means to model a system and run it in an artificial environment
- ‣ **Parameters** select system behaviour
- ‣ **Metrics** characterize a system
- ‣ Discrete event models do not only describe discrete time systems.
- ‣ Stochastic models are often used when mathematical models are intractable.

### **Implementing a Simulation Model**

#### ‣ **Overview:**

- Next-event time advance algorithm
- Maintaining the future event set
- Adding statistics
- Randomness
- Object-oriented implementation
- Race conditions

### **Next-event time advance algorithm**

#### ‣ **Basic algorithm**

initialize;

while (stopping condition is false) { get next event from *future event set* advance time to this event process event generate new event(s) and add them to the *future event set* }

### **Simulating the Queue** (1)

#### ‣ **State of the model**:

- Simulation time
- Queue for storing the tasks (FIFO)
- Server state: idle or busy
- Events: arrival and departure. Variables:
	- Time of next arrival
	- Time of next departure
- ‣ Arrivals and departures are modeled as a Poisson process. Inter-arrival times follow an exponential distribution

### **Simulating the Queue** (2)

#### ‣ **Processing events:**

- on arrival: add task to queue, schedule departure
- on departure: remove task from queue
- ‣ **Initialization:**
	- generate first arrival time
- ‣ **Setting the server state**
	- If a task arrives, the server is busy (further tasks have to wait)
	- If the queue is empty after processing, the server is idle

### **Simulating the Queue** (3)

```
cf. [H. Karl, Leistungsbewertung und Simulation, Uni Paderborn, 2007]
if (next_arrival < next_departure) { ← next event: arrival
sim_time = next_arrival; ← advance clock
server_state = IDLE;
double sim\_time = 0.0;
double next_departure = HUGE_VAL; \leftarrow set to infinity
double next_arrival = random.poisson(mean_arrival);
← first event 
while (sim_time < T_MAX) {
         if (server_state == IDLE) {
             server_state = BUSY;
             next_departure = sim_time + random.exp(mean_processing);
         } else {
             queue.push( new task(sim_time) );
         }
         next_arrival = sim_time + random.exp(mean_arrival);
 } else {
← next event: departure sim_time = next_departure;
          if ( queue.empty() ) {
              server_state = IDLE;
              next_departure = HUGE_VAL;
          } else {
             task t = queue.pop();
             next\_department = sim_time + random.exp(mean\_processing); }
     }
}
```
### **Simulating the Queue** (4)

‣ **Next-event time advance:**

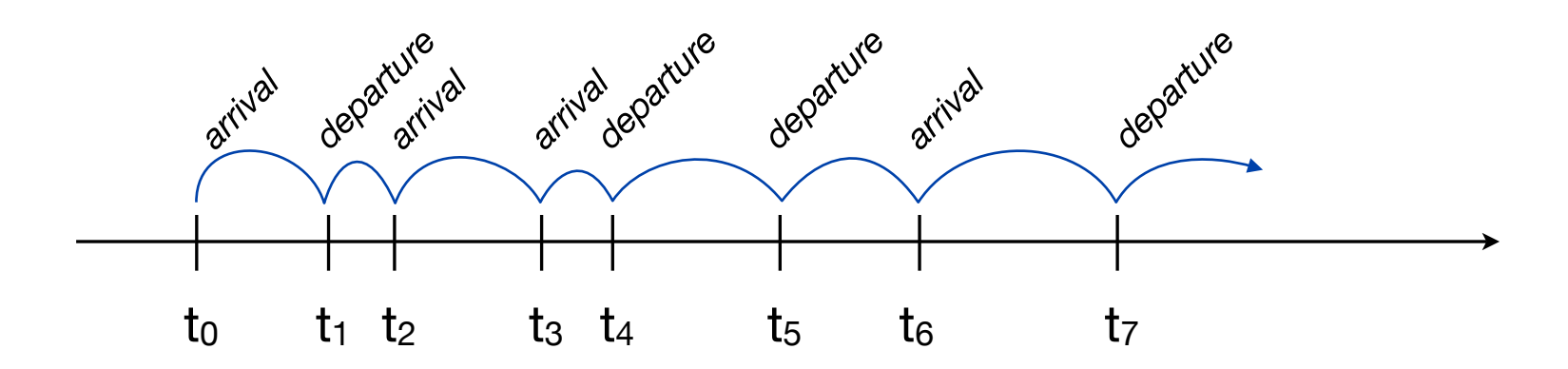

### **Simulating the Queue** (5)

#### ‣ **Key techniques used here:**

- When an arrival event is processed, the next event of the same type is generated (event occurrence is modeled by a Poisson process)
- Departure events are "*poisoned*" if there is no waiting task (by setting its time to infinity)

### **Randomness**

- ‣ Random numbers are essential to stochastic models
- There are sources of true randomness
	- difficult to produce, difficult to *re-*produce
	- Reproducible simulation results are desired!
- ‣ Therefore, **pseudo-random** numbers are used, which can be generated **deterministically**

# **Types of RNGs**

- ‣ Pseudo random number generators (PRNGs) generate sequences of numbers
- ‣ PRNGs can only produce a *finite* quantity of different numbers and sequences of *finite* length (until numbers are repeated)
- ‣ There are various PRNGs. **Which are good, which are bad?**
	- Good RNGs produce every possible number (or a large fraction) of the value range
	- Good RNGs have a long period
	- Bad RNGs are sensitive to seed selection

# **Types of PRNGs: LCG**

- ‣ **Linear congruential generator (LCG)**:
	- $x_{n+1} = (ax_n + c) \text{ mod } m$
	- Parameters: m: modulus, m>0 a: multiplier,  $0 < a < m$ c: increment,  $0 \leq c < m$  $x_0$ : start value or "seed",  $0 \le x_0 < m$
- $\triangleright$  **Example:**  $x_{n+1} = (3x_n + 5) \mod 8$ ,  $x_0 = 5$ Sequence: 5,4,1,0,5,4,1,0,5,4,1,0,...
- ‣ Easy implementation, but short period and sensitive to parameters
- $\triangleright$  Used in glibc, ANSI C, MS C++
# **Types of PRNGs: LFSR**

‣ **Linear feedback shift register (LFSR)**:

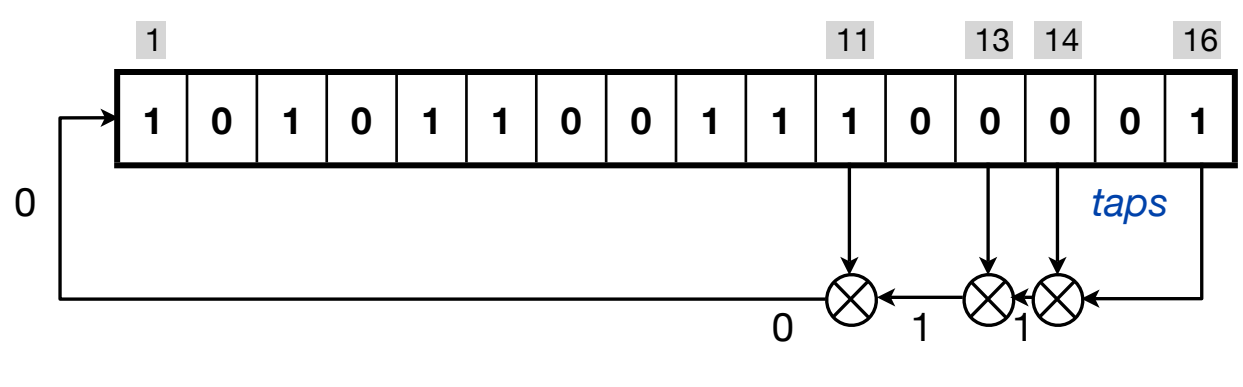

feedback polynomial  $x^{16}+x^{14}+x^{13}+x^{11}+1$ 

- ‣ Period depends on the feedback function
- ‣ There are tables with maximum cycle-length polynomials

# **Types of PRNGs: LFG**

#### ‣ **Lagged Fibonacci generator**:

- Fibonacci sequence:  $F_n = F_{n-1} + F_{n-2}$ ,  $F_0 = 0$ ,  $F_1 = 1$
- Generalized form:  $F_n = (F_{n-i} \circ p \cdot F_{n-k}) \text{ mod } m$ ,  $0 < j < k$ *op* = binary operator
- Good choices for  $(j,k)$  are e.g.  $(7,10)$ ,  $(5,17)$ ,  $(6,31)$ . (see D. Knuth, The Art of Computer Programming, Vol. 2)
- Longer period than LCGs, but sensitive to initialization
- ‣ Used in Boost

### **Types of PRNGs: Mersenne Twister**

- ‣ **Mersenne Twister** (Matsumoto, Nishimura 1997)
	- Twisted generalized feedback shift register
	- Very long period
	- high order of dimensional equidistribution (low correlation between successive numbers)
	- More complicated to implement (look for standard implementation of MT19937)
- ‣ Implemented as part of GSL (GNU scientific library)
- ‣ **Alternative**: Complementary Multiply-with-carry generator

#### **PRNGs Overview**

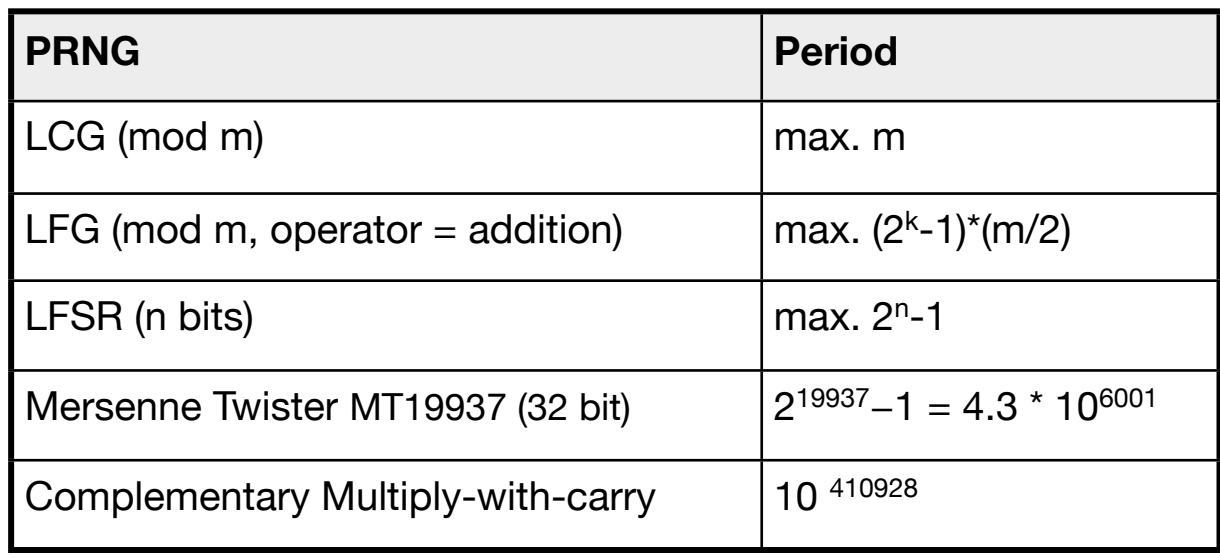

# **RNGs and Distributions** (1)

- ‣ PRNGs produce a sequence of (hopefully) uniform distributed numbers.
- ‣ Such sequence can be used to obtain other distributions
- ‣ Example for generating Poisson-distributed numbers:

```
int rand_poisson(double lambda) {
  double L = e^{\Lambda}(-1)ambda);
  int k = 0:
  double p = 1;
   repeat
      k = k + 1;
      r = uniform random number in [0,1];
      p = p * r;until (p \le L)return k - 1;
} [Knuth, The Art of Computer Programming, Vol 2., 1969]
```
# **RNGs and Distributions** (2)

- ‣ Generating random numbers an arbitrary distribution with density function *f* and cumulative distribution function *F*
	- **Inverse transform sampling**

1. Generate a uniformly distributed random number u 2. Compute x such that  $F(x) = u$ 3. return x

#### • **Rejection sampling**

Choose a function *g* such that  $f(x) \le c \cdot g(x)$  for all  $x \in \mathbb{R}$ and a constant c

- 1. Generate a uniformly distributed random number u
- 2. Sample x randomly from c⋅*g*(x)
- 3. If u < f(x) / c⋅*g*(x) return x; otherwise goto step 1

# **RNGs and Distributions** (2)

- ‣ Generating random numbers for arbitrary distributions
	- Inverse transform sampling
		- 1. Generate a uniform
	- Rejection sampling

### **Seed selection**

- ‣ PRNGs produce sequences deterministically: Same seed - same PRN sequence
- ‣ Use seeds as simulation parameters
- ‣ Don't use 0 (e.g. LCG with c=0 gets stuck)
- ‣ Avoid even numbers (e.g. LCG with c=0 and even m produces fewer different numbers)

# **Multiple RNGs** (1)

‣ In the example, the same RNG is used for inter-arrival and processing times

```
[...]
while (sim_time < T_MAX) {
     if (next_arrival < next_departure) {
         sim_time = next_arrival;
        if (server_state == IDLE) {
             server_state = BUSY;
             next_departure = sim_time + random.exp(mean_processing);
         } else {
             queue.push( new task(sim_time) );
 }
         next_arrival = sim_time + random.exp(mean_arrival);
     } else {
         sim_time = next_departure;
        if ( queue.empty() ) {
             server_state = IDLE;
             next_departure = HUGE_VAL;
         } else {
            task t = queue.pop();
             next_departure = sim_time + random.exp(mean_processing);
         }
     }
}
```
# **Multiple RNGs** (2)

- ‣ Using the same PRNG can lead to correlations between inter-arrival and processing times.
- ‣ Here, arrival and processing times are independent random variables.
- ‣ Initialization with different parameters should be possible
- ‣ **General recommendations:**
	- Use different PRNGs for different random variables
	- Use different seeds!

# **Multiple RNGs** (3)

‣ Overlapping sequences should be avoided:

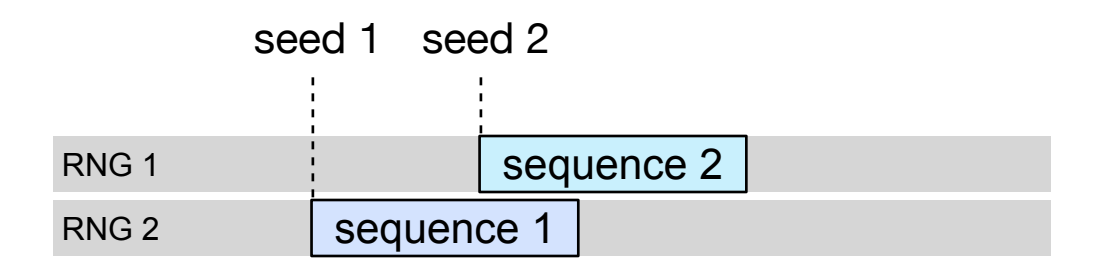

- ‣ **More recommendations:**
	- Ensure that seeds separate the sequences
	- Limit simulation length

#### **Adding Statistics** (1)

```
[...] 
double last_event_time = 0.0;
waiting_time\_total = 0.0;while (sim_time < T_MAX) { if (next_arrival < next_departure) sim_time = next_arrival; else sim_time = next_departure;
     update_statistics(); if (next_arrival < next_departure) {
         if (server_state == IDLE) {
              server state = BUSY:
              next\_department = sim_time + rng2.exp(mean\_processing); } else {
               queue.push( new task(sim_time) );
 }
         next\_arrival = sim\_time + rng1.exp(mean\_arrival); } else {
          if ( queue.empty() ) {
               server_state = IDLE;
               next_departure = HUGE_VAL;
          } else {
              task t = queue.pop();
              next\_department = sim_time + rng2.exp(mean\_processing);widthed value total = sim time - t.arrival time;
           }
 }
     last_event_time = sim_time;
}
```
# **Adding Statistics** (2)

‣ Order of execution: Advance clock, record statistics, process events (state changes)

```
void update_statistics() {
   double time_since_last_event = sim_time - last_event_time;
   cumulated_queue_length += queue.length() * time_since_last_event;
   if (server_state == BUSY)
     busy_time_total += time_since_last event;
}
[...]
// at the end of the simulation:
avg_queue_length = cumulated_queue_length / sim_time;avg\_utilization = busy\_time\_total / sim\_time;
```
#### **Recording statistics**

- ‣ Simulation parameters for the queueing example:
	- RNG parameters: seeds and mean values (mean inter-arrival time A and mean service/processing time S)
	- Simulation duration (time limit or max number of tasks)

| <b>Seed A</b> | <b>Seed S</b> | <b>Avg. Utilization</b> | <b>Avg. Queue Length</b> | <b>Avg. Waiting Time</b> |
|---------------|---------------|-------------------------|--------------------------|--------------------------|
| 23            | 17            | 0,534                   | 0,572                    | 0,563                    |
| 25            | 89            | 0,496                   | 0,478                    | 0,479                    |
| 167           | 11            | 0,505                   | 0,458                    | 0,453                    |
| 235           | 21            | 0,506                   | 0,451                    | 0,435                    |

Results for 1000 tasks,  $A = 1$ , S=0.5

Simulations performed with example program in: [H. Karl, Leistungsbewertung und Simulation, Uni Paderborn, 2007]

#### **Processing statistics**

‣ Average over different simulation runs:

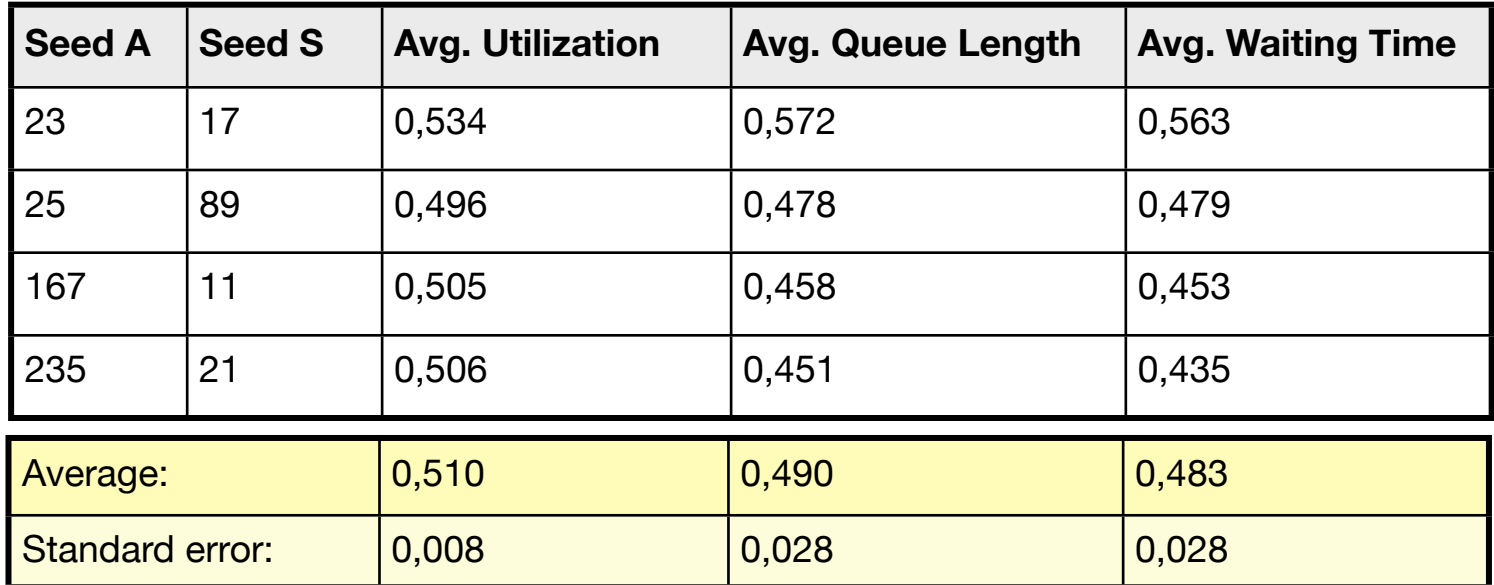

Simulations performed with example program in: [H. Karl, Leistungsbewertung und Simulation, Uni Paderborn, 2007]

#### **The Impact of Simulation Time** (1)

- ‣ Example: Simulating a busy server Mean inter-arrival time  $A = 1$ , mean service time  $S = 0.9$ Seeds  $A, S = 23, 17$
- ‣ Analytical results available (M/M/1 queue)

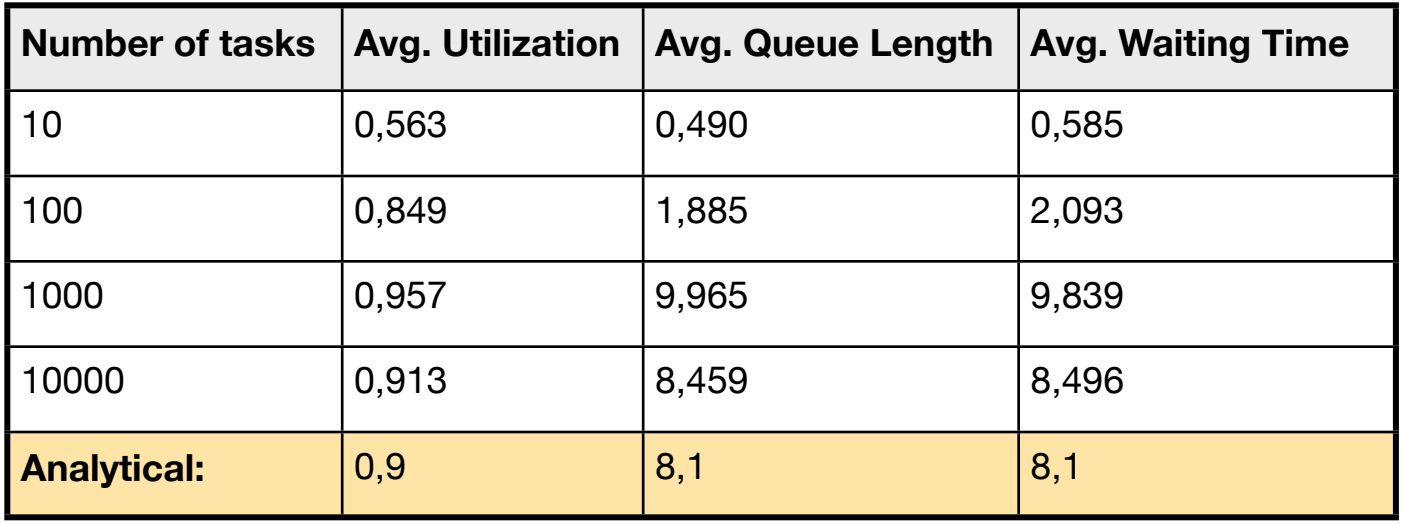

Simulations performed with example program in: [H. Karl, Leistungsbewertung und Simulation, Uni Paderborn, 2007]

### **The Impact of Simulation Time** (2)

- ‣ For short simulations (small number of tasks) the results highly deviate from analytical values.
- ‣ Long simulation runs seem to produce better results.
- ‣ What is the reason for this behaviour?
- ‣ We observe the queue length over time...

#### **The Impact of Simulation Time** (3)

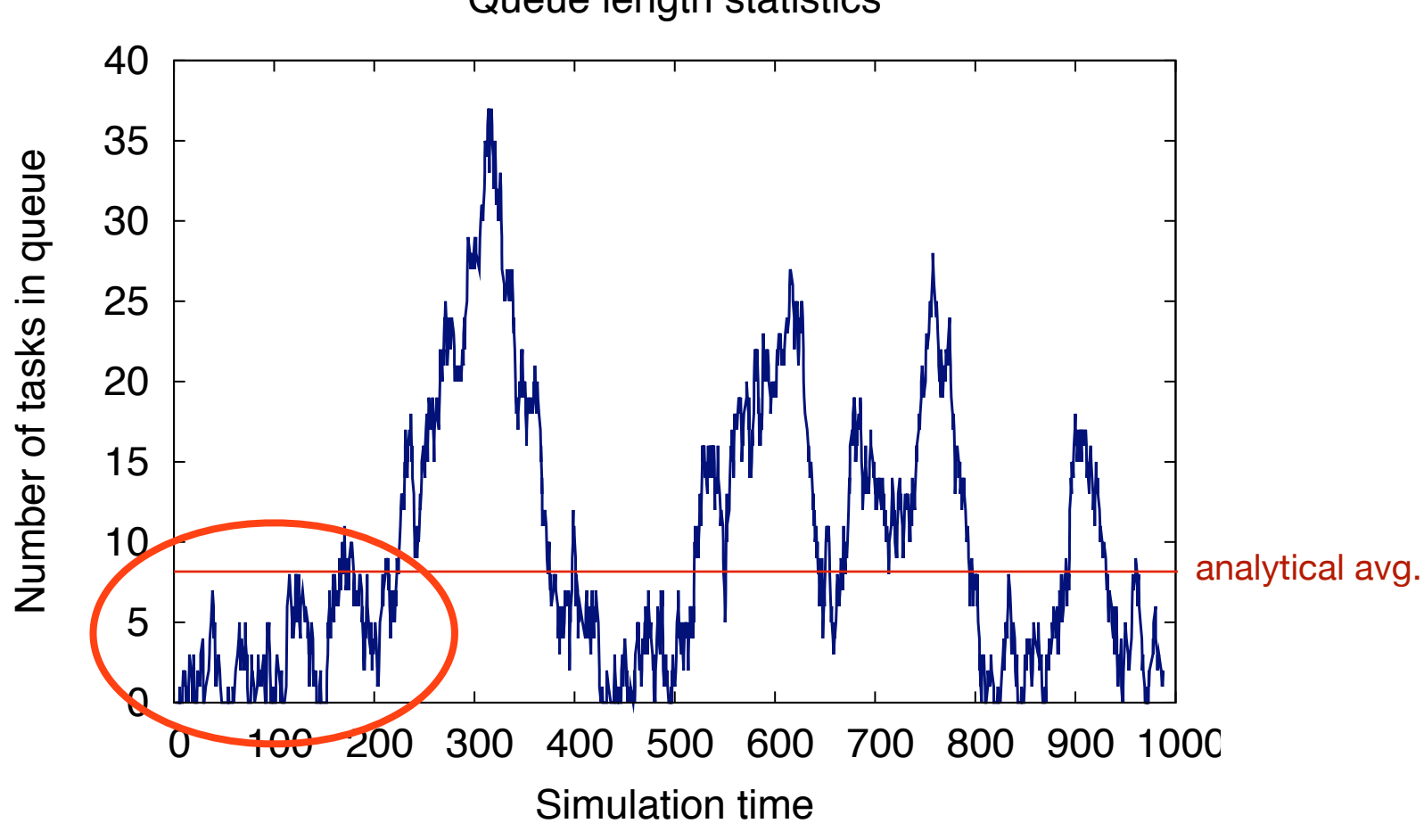

Queue length statistics

[H. Karl, Leistungsbewertung und Simulation, Uni Paderborn, 2007]

#### **The Impact of Simulation Time** (4)

- ‣ At the beginning the queue is empty
- ‣ It needs some time to fill the queue, a high number of waiting tasks is unlikely
- ‣ This initial phase (*initial transient*) should be removed, if the typical steady-state behaviour is to be observed

### **Object-oriented design** (1)

- ‣ Separate *Modules*
	- Objects which are simulated
	- Event dispatcher to handle events
	- Load generator
- ‣ Modules are extended (communicating) FSMs. They communicate *only* by message exchange.
- ‣ Strict separation of simulation engine from problemspecific modules and events

### **Object-oriented design** (2)

- ‣ Data structure for the future event set
	- Priority queue
	- Events are sorted according to their activation time,  $next$  event  $=$  minimum key element
	- Which data structures are efficient? Heap structures, e.g. Fibonacci heaps, provide quick access to the minimum element and efficient insertion
- ‣ Implementation: exercise!

# **Avoiding Race Conditions**

- ‣ Handling simultaneous event arrival:
	- Priorities for different event classes
	- Maintaining the order (according to creation)
	- Testing conditions and subsequent state changes as atomic sequence
- ‣ Determinism should always be ensured!

## **Network Simulation**

- ‣ A typical simulation setup:
- ‣ Protocols are Communicating FSMs
- They are fed by a load generator
- ‣ The simulation engine passes messages between the modules and triggers timer events
	- Core modules: Event dispatcher and event queue (future event set)

# **Simulation Model** (1)

#### ‣ **System Model:**

- describes the composition of the whole system into modules (and submodules)
	- Module parameters: queue size, processing delay
- Modules communicate by message exchange over links
	- Link parameters: delay, bandwidth limitation

# **Simulation Model** (2)

#### ‣ **Load Model:**

- describes the pattern of requests made to the system, e.g. how often are messages injected by an application?
- ‣ **Fault Model:**
	- describes the deviation from normal behaviour, e.g. module failures, lossy links

### **A Typical System Model**

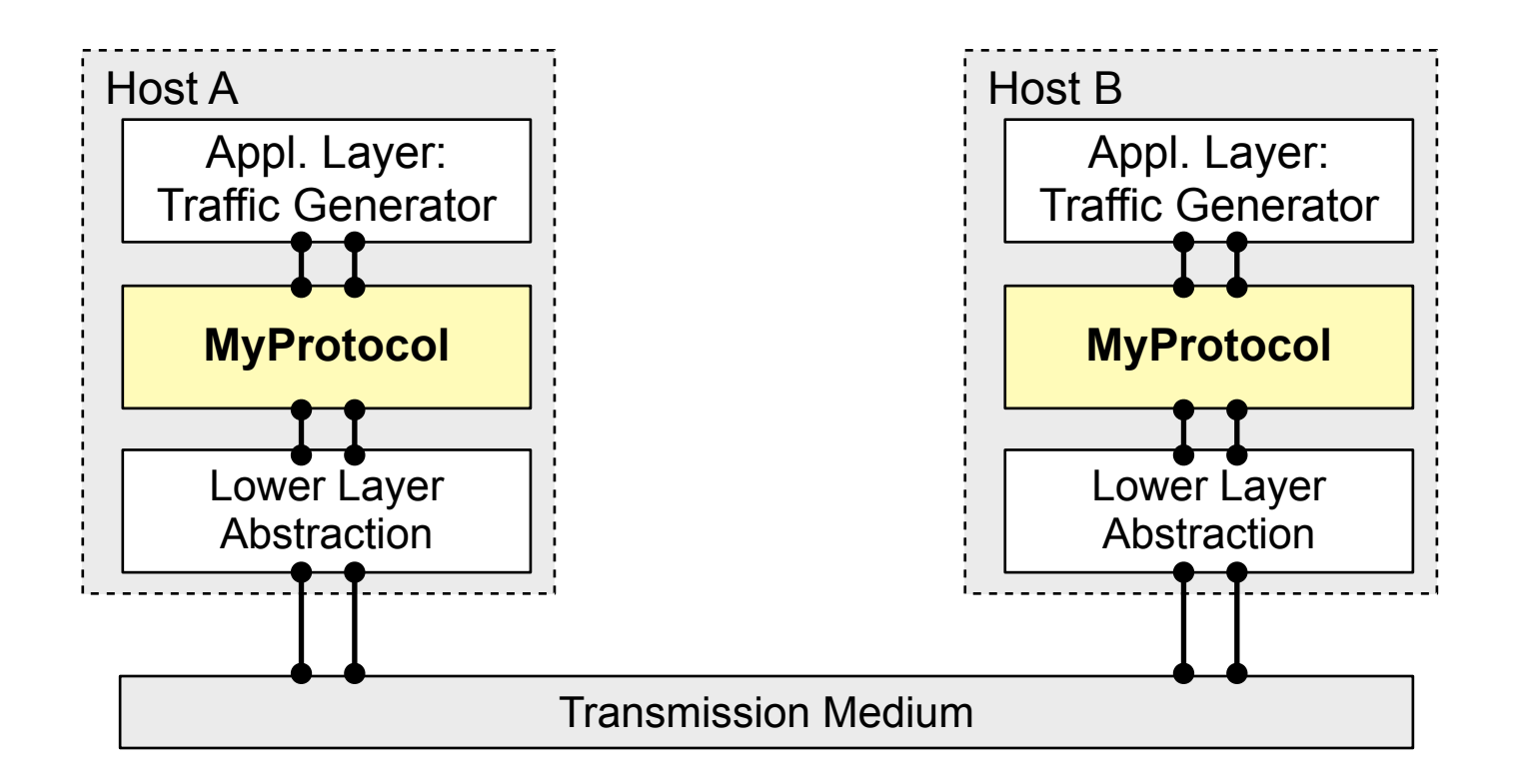

### **Message Passing in Simulation**

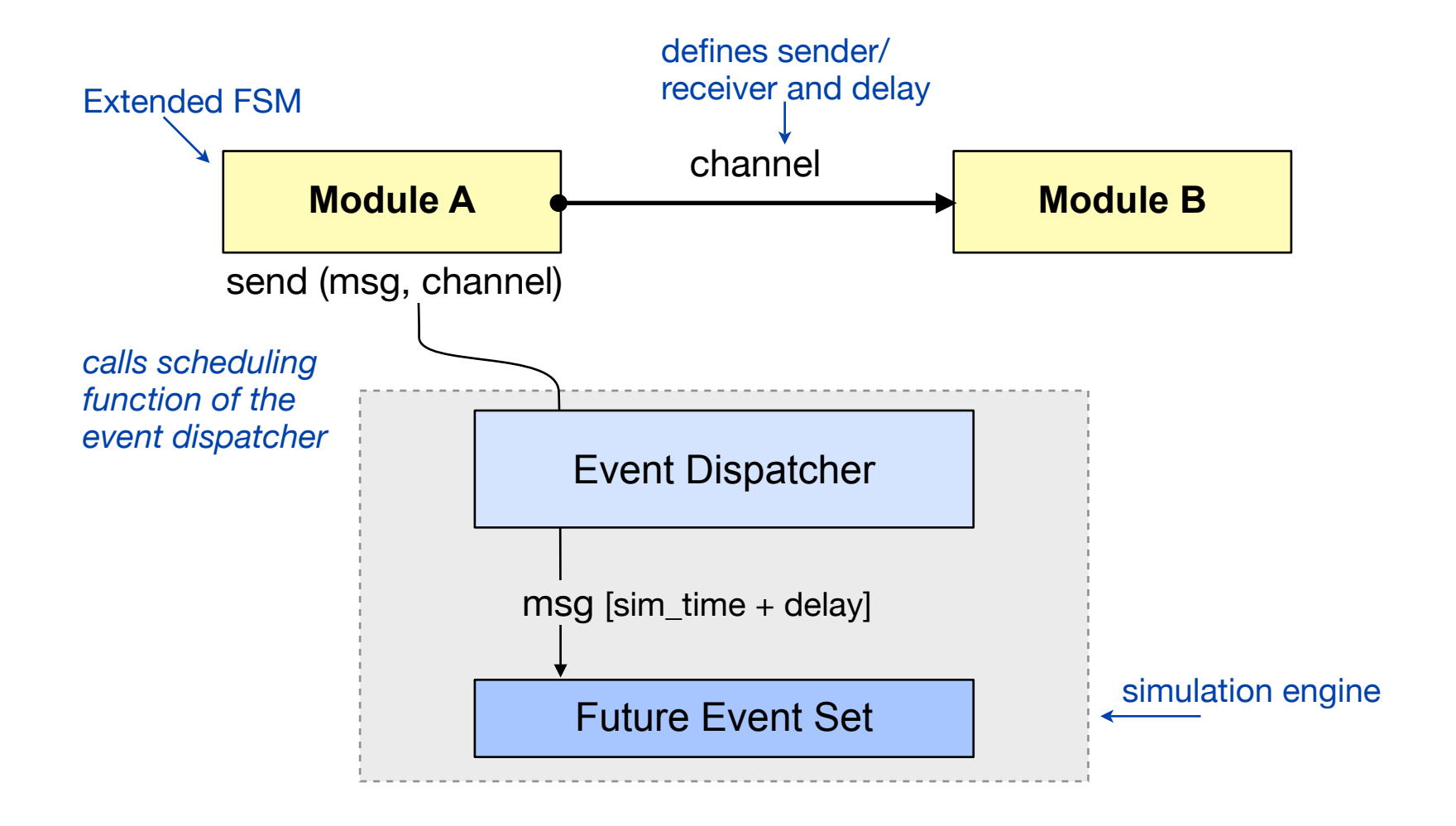

#### **Message Passing in Simulation**

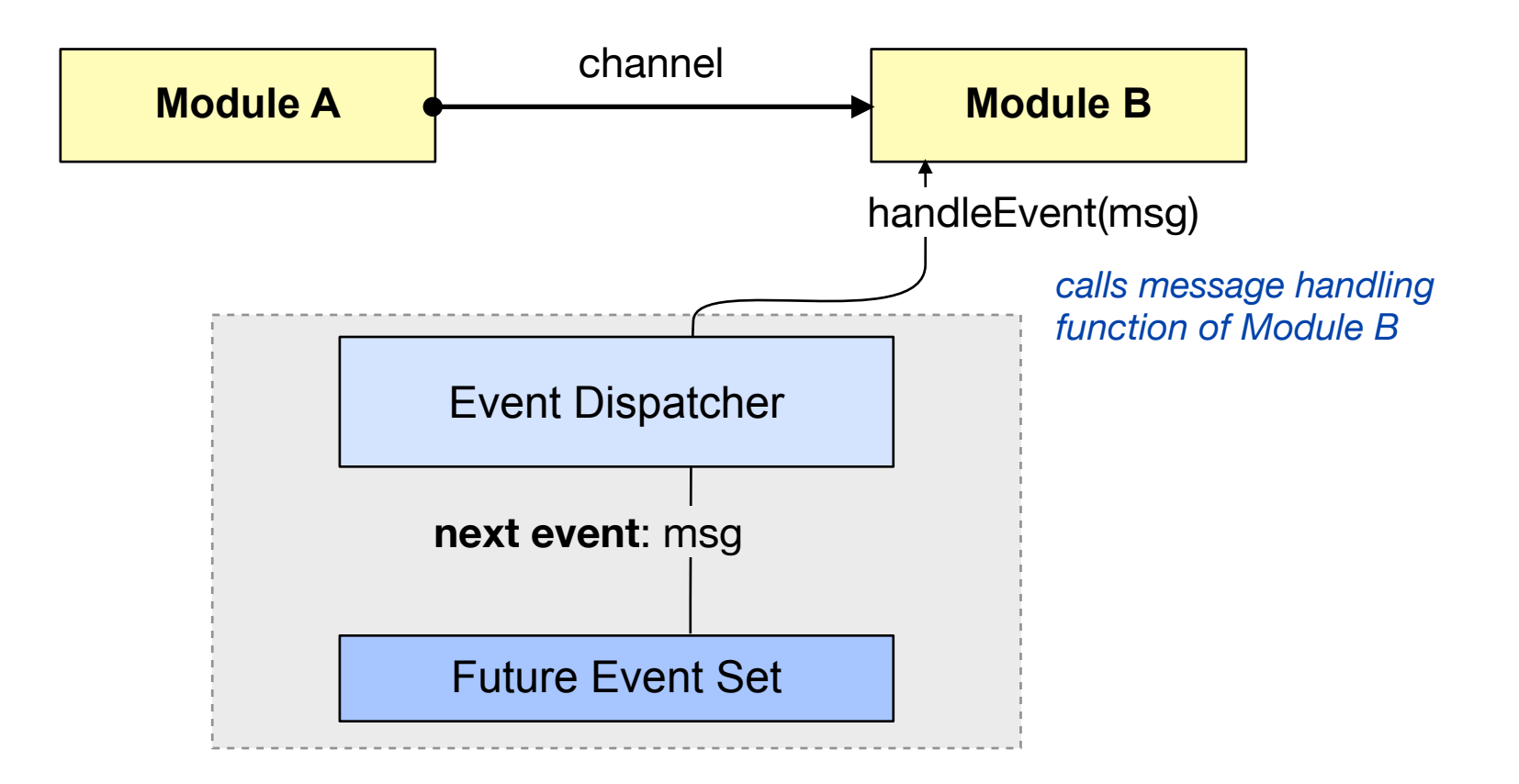

# **Generating Load**

#### ‣ **Sources of load patterns**

- Traces (recorded data)
- Empirical distributions
- Models for arrival processes

#### **Traces**

- ‣ Using recorded data of real systems in simulations
	- recorded arrival and service times of a queueing system, recorded packet loss, mobilitiy traces, etc.
- Can be used to extract "typical" behaviour
- ‣ *Advantage*: true behaviour, high level of detail, can be used to validate simulation model
- ‣ *Disadvantage*: small amount of data, generalization difficult

## **Empirical Distributions**

- ‣ Generalization of recorded data
	- Assumption: samples follow the same distribution function
	- Let  $x_1...x_n$  be a set of characteristic values with their frequencies hi taken from a sample
	- Empirical distribution function (ECDF) for the sample:

$$
F(t) := \begin{cases} 0, & \text{if } t < x_1 \\ \sum_{j=1}^i h_j, & \text{if } x_i \le t < x_{i+1}, \ i \in \{1, \dots, k-1\} \\ 1, & \text{if } x_k \le t \end{cases}
$$

#### **Empirical Distributions**

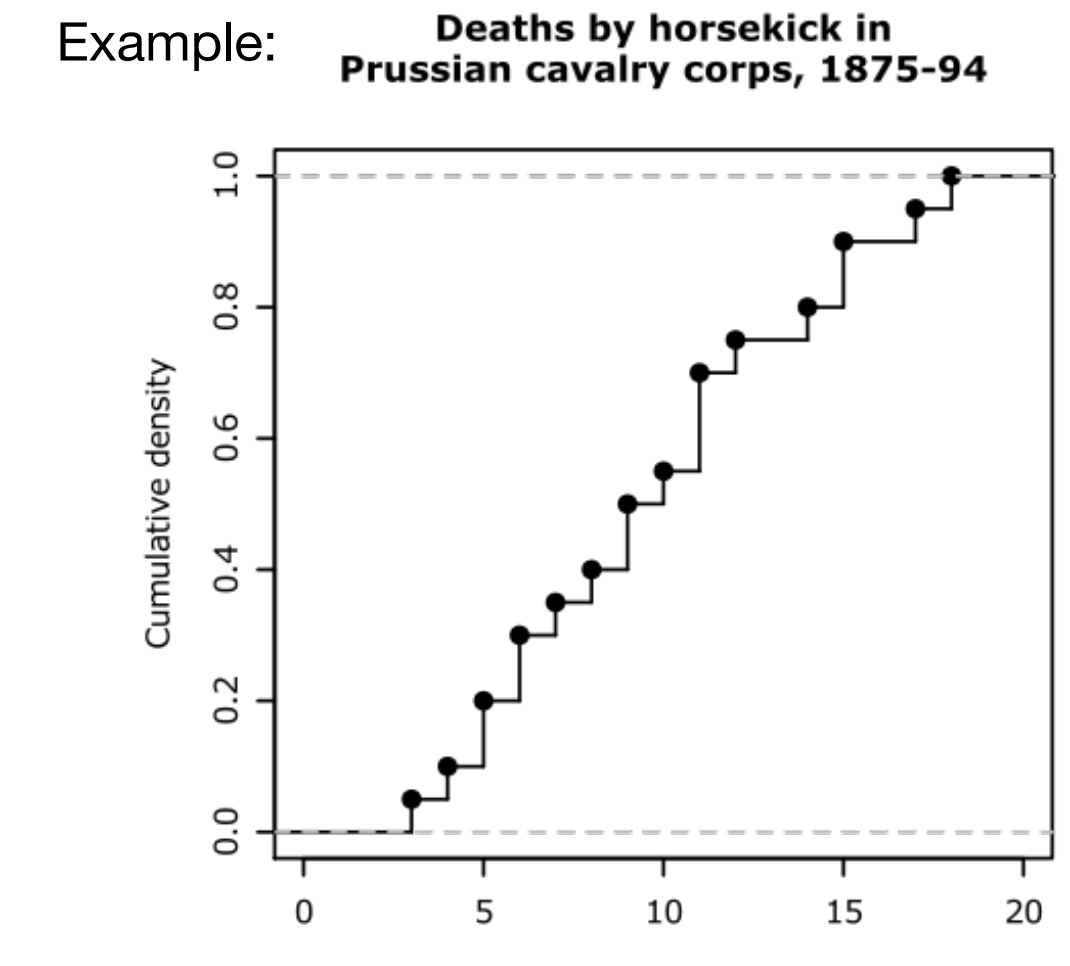

deathsPerYear

## **Empirical Distributions**

- ‣ Sometimes not all characteristic values can be observed ... but it is known how many observations fall into a certain interval
- ‣ Data can be grouped into intervals
- ‣ Distribution function can be defined as follows:
	- interval borders define points of the function
	- interpolate between the points

# **Analytical distributions** (1)

‣ Empirical distributions can be approximated by analytical distributions

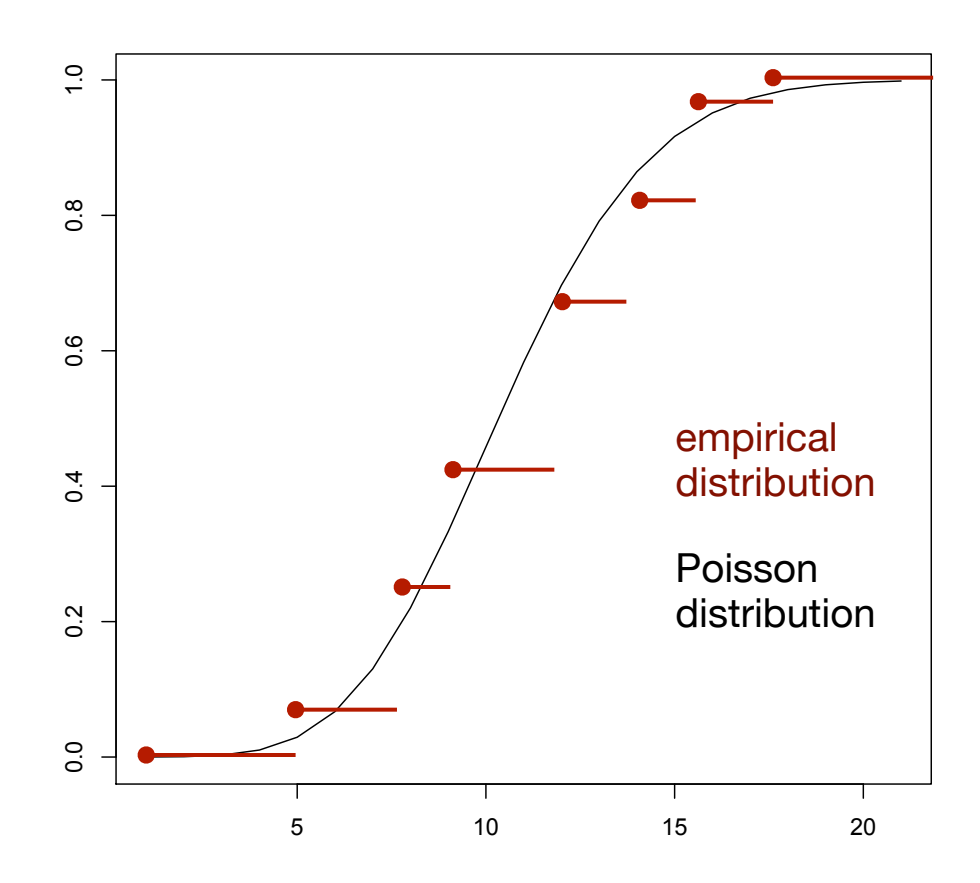

Network Protocol Design and Evaluation Stefan Rührup, Summer 2009

Computer Networks and Telematics University of Freiburg

# **Analytical distributions** (2)

- ‣ How to choose a distribution function that matches the empirical distribution?
	- Similarity of the diagrams (ECDF plot and analytical distribution function)
	- Knowledge about the process or the type of events (e.g. independent arrivals are modeled best by a Poisson process)
	- Quality criterion: Goodness of fit test

#### **Probability Distributions Revisited** (1)

- ‣ **Let X be a random variable**
- ‣ **Cumulative distribution function (CDF):** 
	- $F(x) = Prob[X \le x]$
	- Range of values: [0,1]
	- Monotonically increasing
- ‣ **Probability density function (PDF):**
	- $f(x) = Prob[X = x]$
#### **Probability Distributions Revisited** (2)

‣ Example: Normal distribution

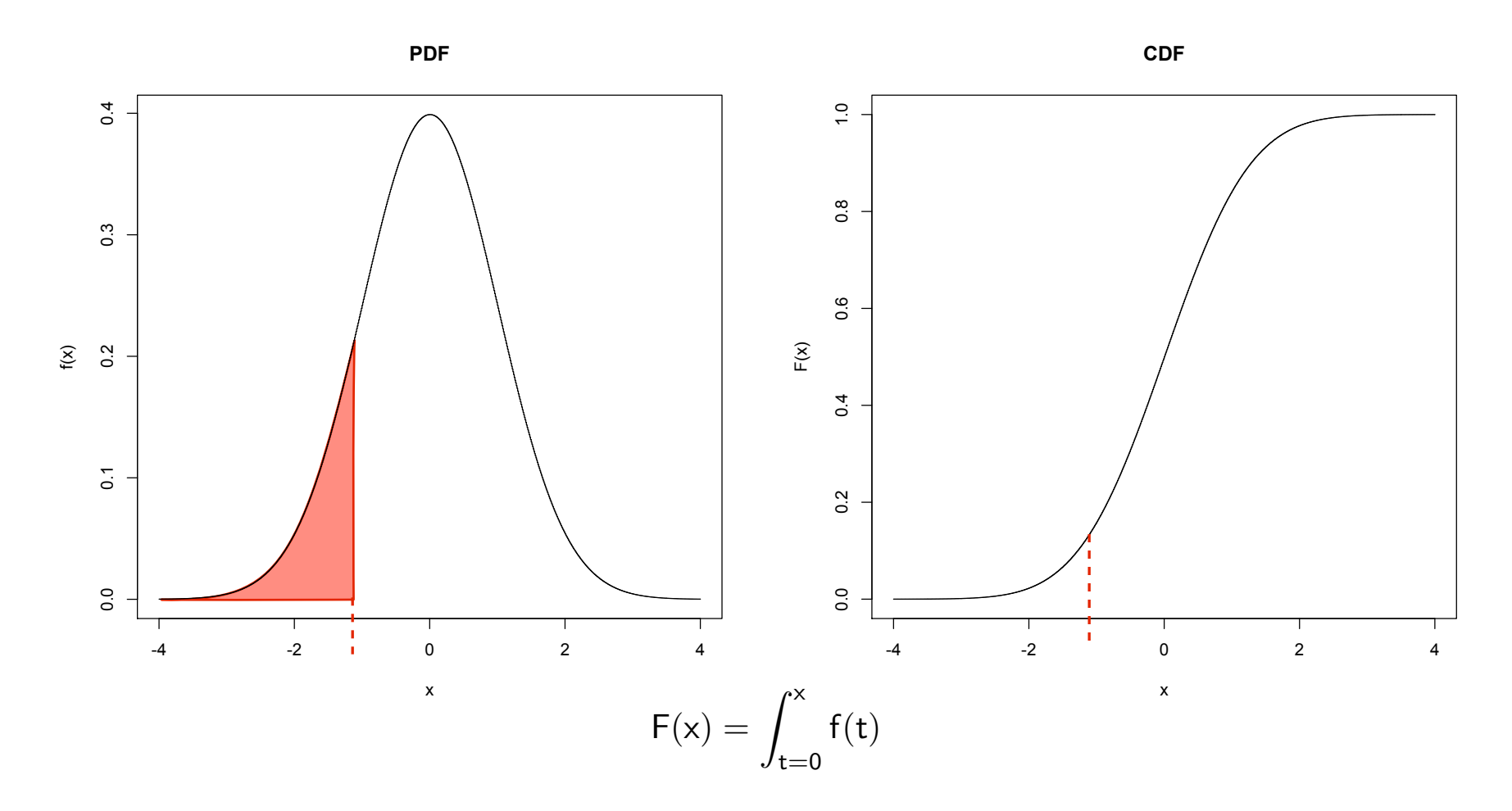

#### **Probability Distributions Revisited** (3)

Example: Poisson distribution with  $\lambda=3$ 

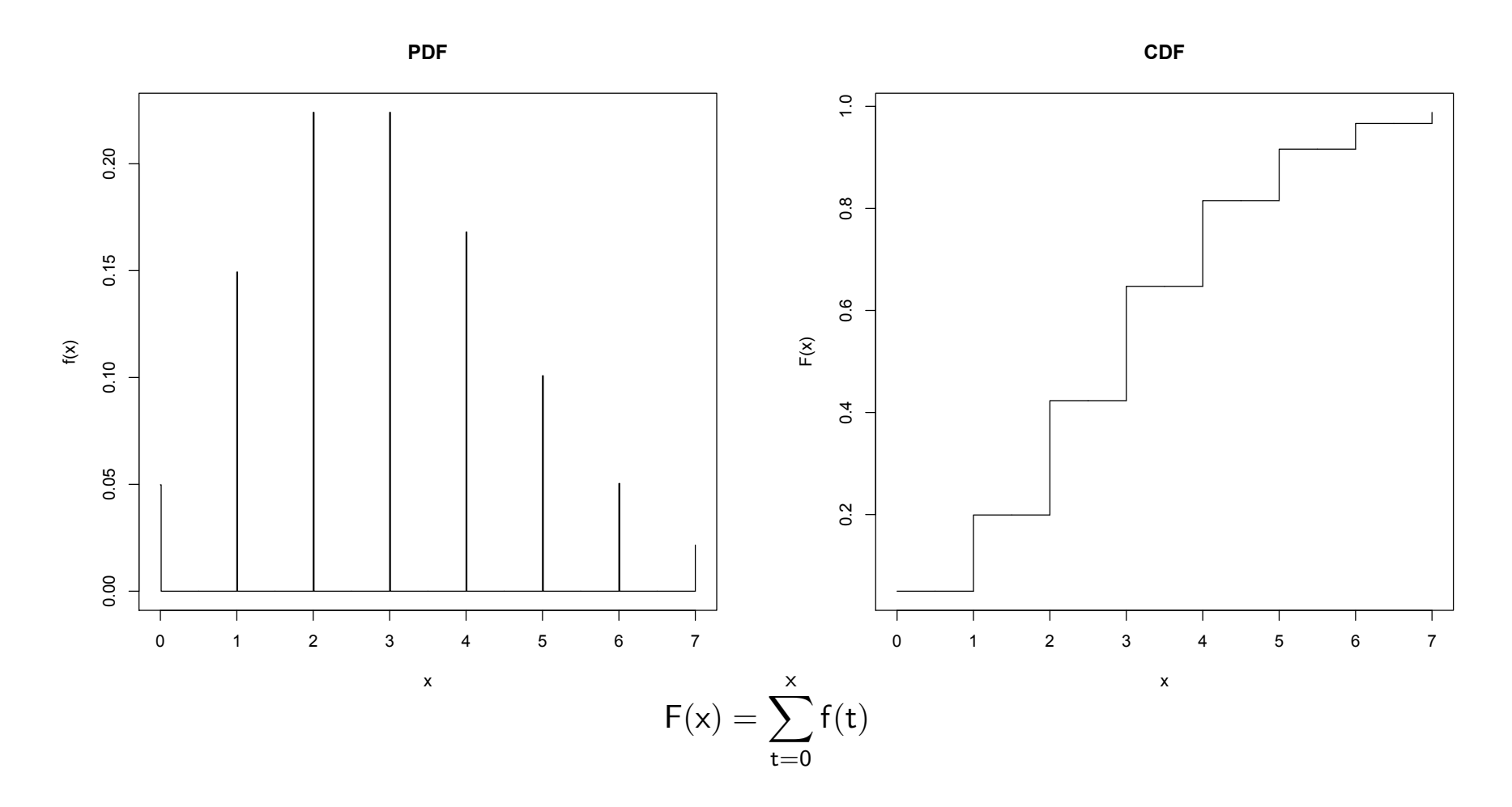

Network Protocol Design and Evaluation Stefan Rührup, Summer 2009

#### **A Few Discrete Distributions**

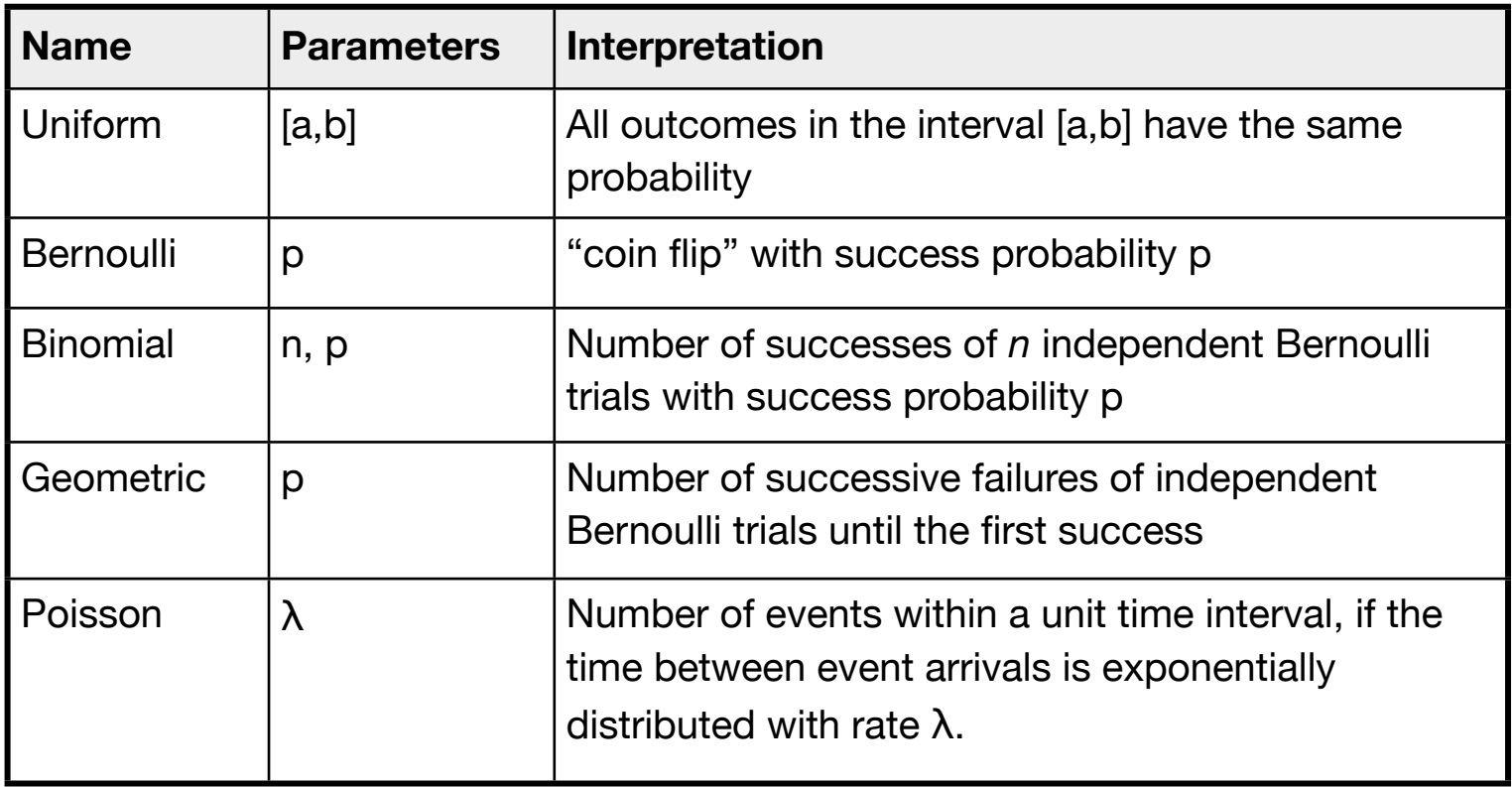

# **A Few Continuous Distributions**

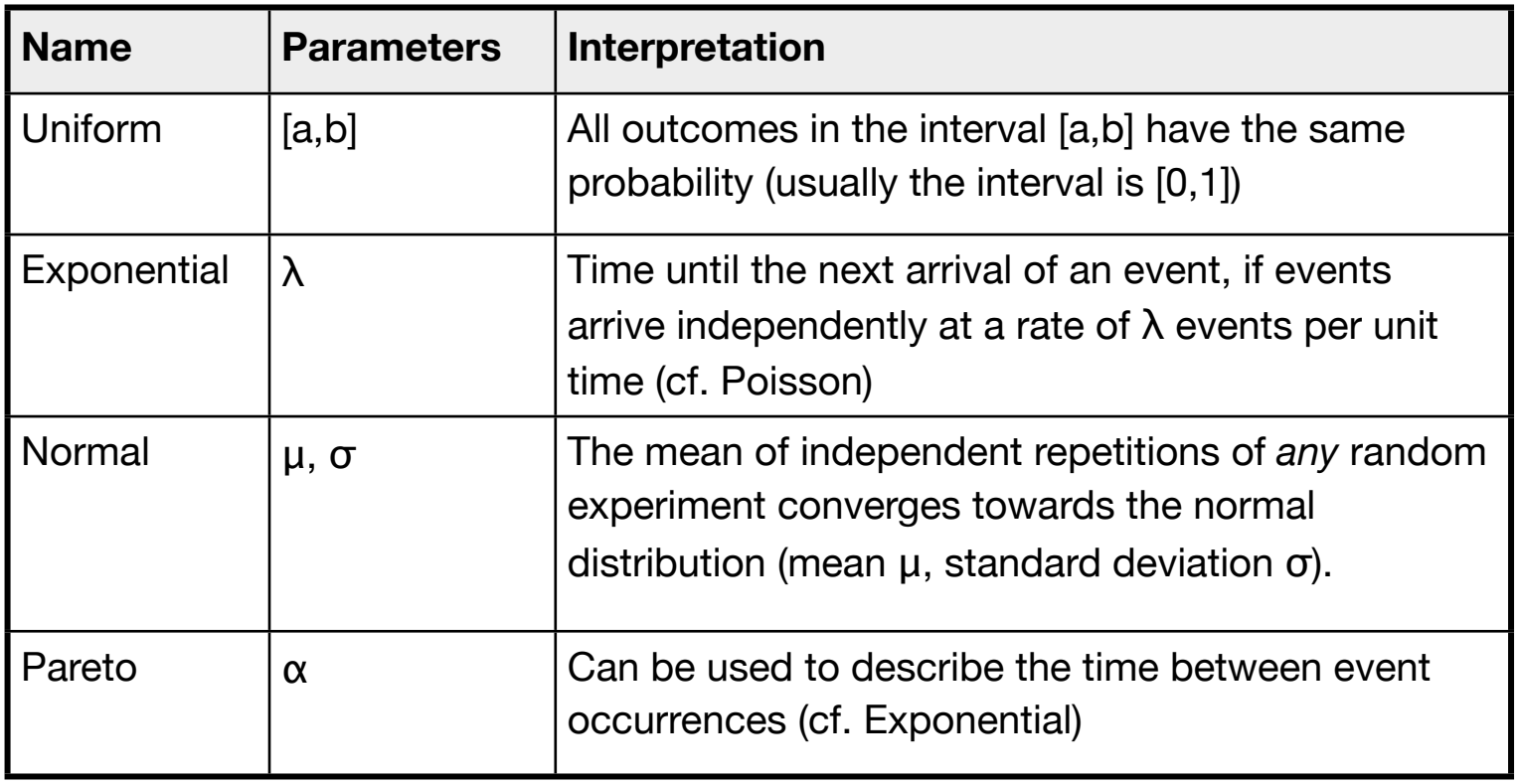

## **Goodness of Fit**

- ‣ How well do two distributions match?
	- Compare distributions graphically
	- Goodness-of-fit tests
		- $x^2$  test (chi square test)
		- Kolmogorov-Smirnov test
		- ...
	- cf. Exercise 8

# **Chi Square Test** (1)

- ‣ Comparison of the empirical histogram with a conjectured distribution
- ‣ Null Hypothesis: Sample data follows a certain distribution
- ‣ Method:
	- Divide the observations into k cells
	- Calculate the frequency f<sub>i</sub> of observations in each cell
	- Calculate the expected frequency n⋅pi according to the conjectured distribution k
	- Calculate chi square:  $\chi^2 = \sum$  $i=1$  $\frac{(f_i - np_i)^2}{ }$ npi
	- Reject the hypothesis, if  $x^2$  is too large

# **Chi Square Test** (2)

- ‣ The test statistics is assumed to be chi-square distributed with k-1 degrees of freedom.
- $\triangleright$  For a significance level  $\alpha$ , the hypothesis should be rejected if  $x^2$  > (1- $\alpha$ )-quantile of the  $x^2$  distribution with k-1 degrees of freedom.
- $\rightarrow$   $\chi^2$ <sub>k-1,1- $\alpha$ </sub> can be looked up from a table
- ‣ Statistics programs calculate the significance (p-values)
- ‣ Rule of thumb for choosing intervals: at least 3 intervals;  $n \cdot p_i \geq 5$  for most of the intervals

# **Quantile of the χ2 Distribution**

**Example:**

**PDF**

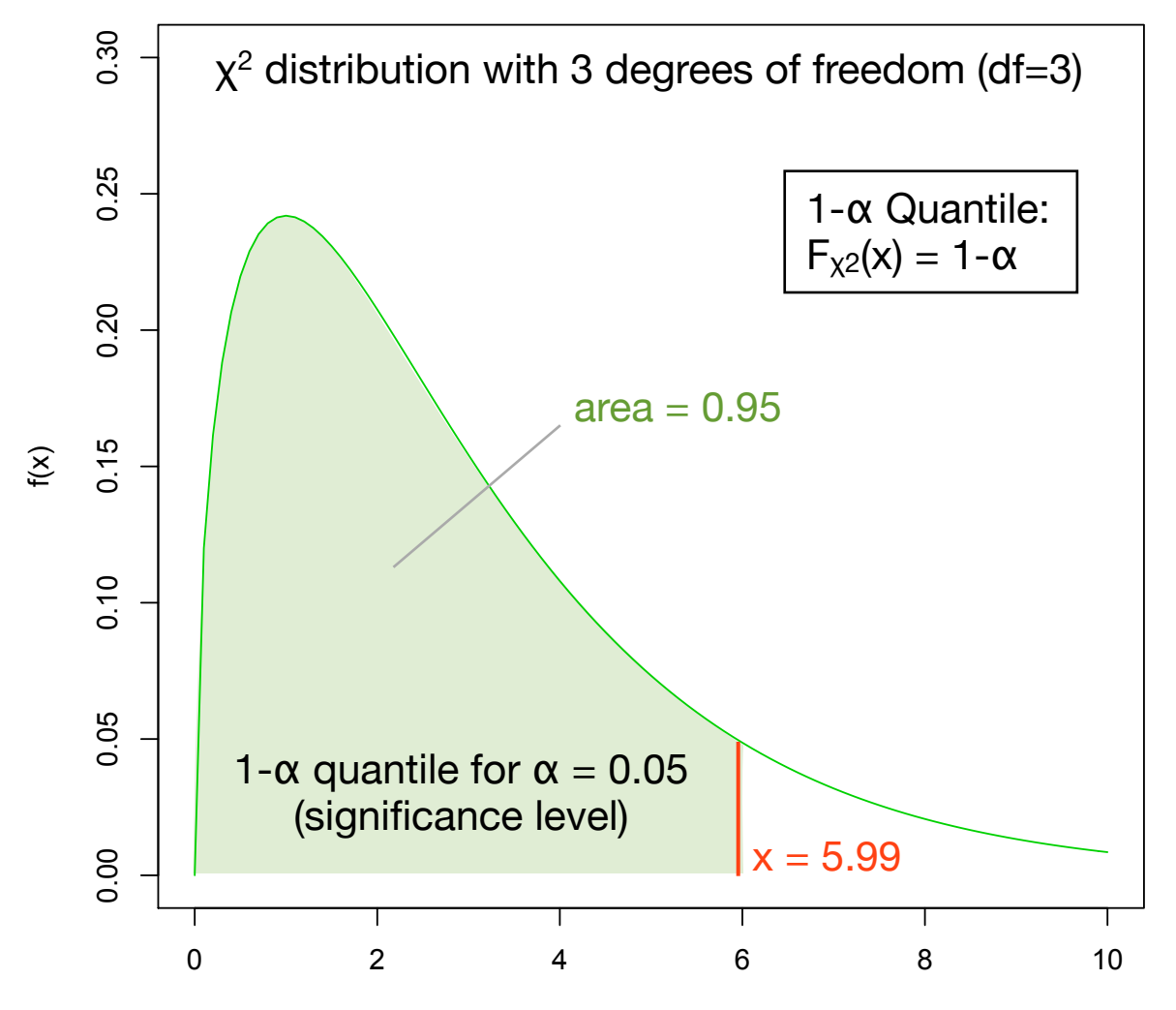

Network Protocol Design and Evaluation Stefan Rührup, Summer 2009

Computer Networks and Telematics University of Freiburg

x

# **The χ2 Distribution**

**PDF**

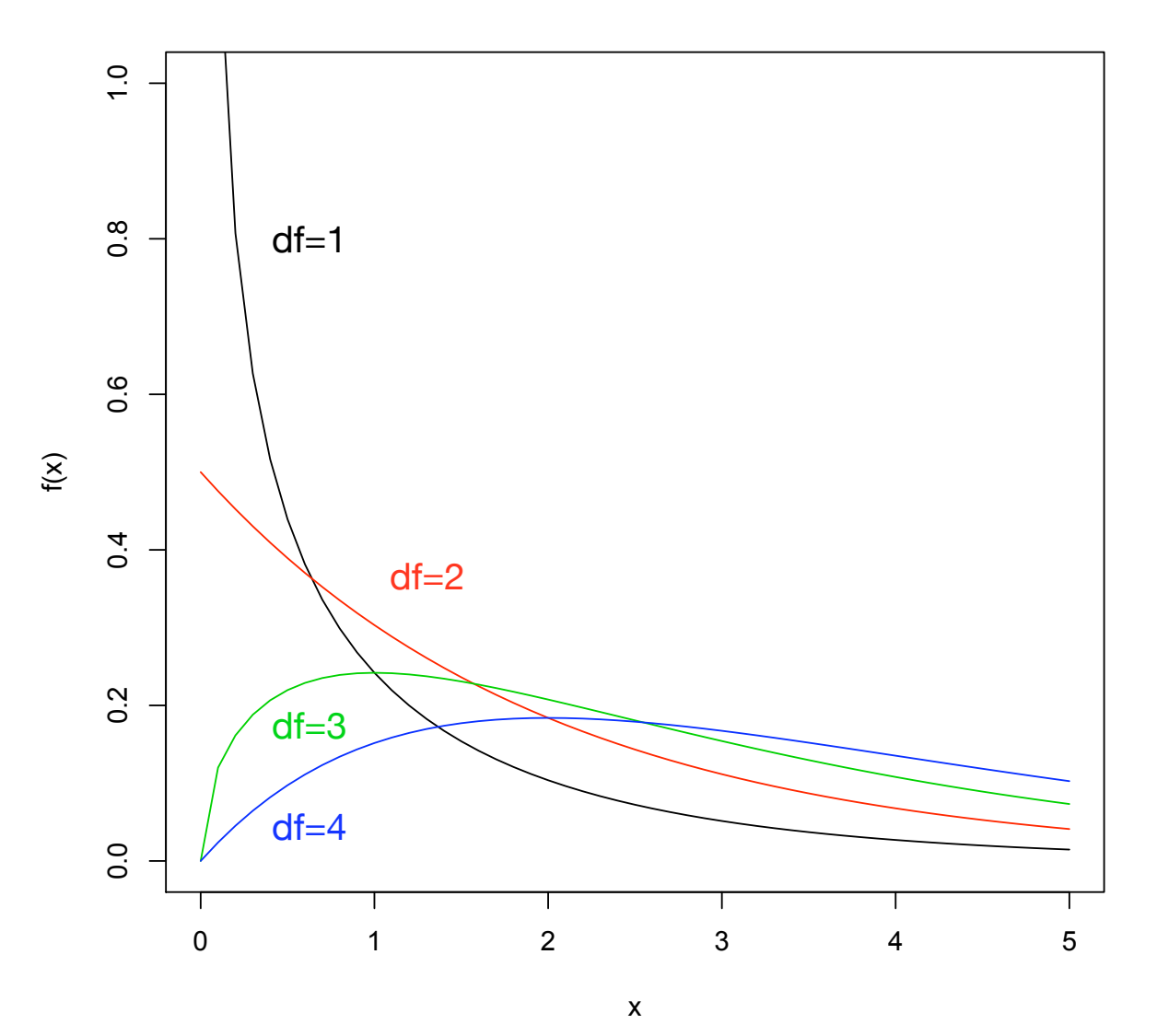

Network Protocol Design and Evaluation Stefan Rührup, Summer 2009

Computer Networks and Telematics University of Freiburg

#### **P-values**

- ‣ P-value describes the significance of a test result
	- Probability of getting a result that is at least that extreme (all under the assumption of a null hypothesis)
	- The lower the P-value the less likely the result
- ‣ **Example**: Chi square test for a coin flip.
	- Null hypothesis: the coin is fair
	- 20 heads, 20 tails:  $x^2 = 0$ , p-value = 1
	- 25 heads, 15 tails:  $x^2 = 2.5$ , p-value = 0.1138
	- 30 heads, 10 tails:  $x^2 = 10$ , p-value = 0.001565

# **Kolmogorov-Smirnov Test** (1)

- ‣ Comparison of two distributions
	- sample distribution and analytical distribution (one-sample K-S test)
	- two sample distributions (two-sample K-S test)
- ‣ Calculates the maximum distance between empirical and conjectured distribution
- $\triangleright$  Reject hypothesis, if d<sub>max</sub>  $> d_{\alpha}$  $(d_{\alpha}$  can be looked up from a table)
- ‣ Mainly used for continuous distributions

# **Kolmogorov-Smirnov Test** (2)

‣ Result of the K-S test: Maximum difference in value

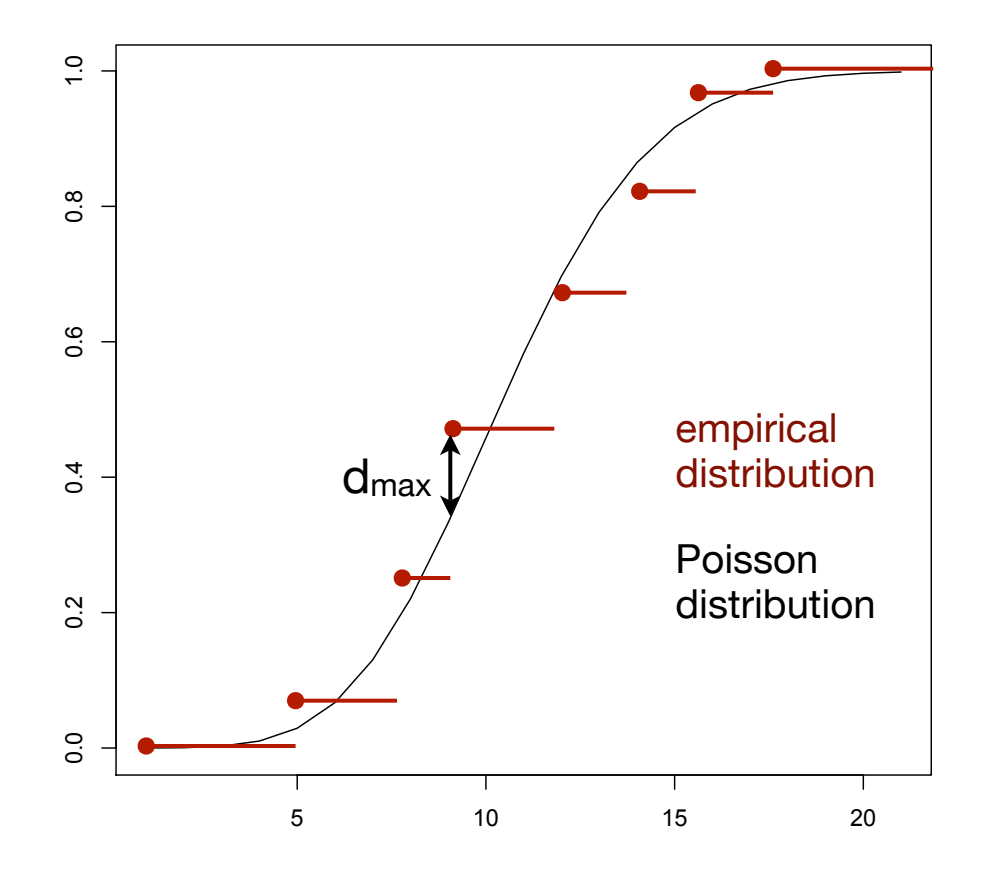

## **Models for Arrival Processes**

- ‣ At what time does a request arrive in the system?
	- customers, packets, ...
- ‣ **Arrival Process = stochastic description of arrivals**
- ‣ Some types of arrival processes
	- Constant bit rate (CBR)
	- Renewal process
	- Markov process

#### **Constant Bit Rate**

- ‣ **CBR:** Simple model for regular events
- ‣ **Characteristics:**
	- Generate load at fixed time intervals
	- Workload per task can be varied

#### **Renewal Processes**

- ‣ When interarrival times are independent and identically distributed random variables
- ‣ **Special cases:**
	- Poisson process: inter-arrival times are exponentially distributed (continuous time)
	- Bernouilli process: inter-arrival times are geometrically distributed (discrete time)

# **Poisson Process** (1)

- ‣ Discrete number of events, continuous time
- ‣ Event occurrences are independent
- ‣ Number of events in a time interval of length t follows a Poisson distribution:

$$
\mathsf{Pr}_{\lambda, t}[X=k] = \frac{\lambda^k}{k!} \, \mathrm{e}^{-\lambda t}
$$

 $\lambda t$  = expected number of occurences in time interval [0,t]

# **Poisson Process** (2)

- ‣ Time between event occurences (inter-arrival time) is **exponentially distributed:**
- $\triangleright$  Let X be a Poisson random variable with parameters  $\lambda$  and t, and A a random variable that describes the time until the next arrival. An inter-arrival time  $A > t$  is equivalent to  $X = 0$ for the interval [0,t].
	- $Pr[A > t] = Pr[X=0] = e^{-\lambda t}$
	- Pr[A $\leq t$ ] = 1 e<sup>- $\lambda t$ </sup> =: F(t) (cumulative dist. function of A)
	- $f(t) = F'(t) = \lambda e^{-\lambda t}$  (probability density function)
- ‣ A follows an exponential distribution

#### **Markov Processes** (1)

- ‣ Similar to renewal processes, but with history, i.e. there are interdependencies between inter-arrival times
	- State-based
	- Probability of state transitions (defined in a prob. matrix)
	- Transitions depend *only* on the current state.
	- Continuous time: A Markov process remains in a state i and holds this state for a random exponentially distributed time. Then it switches to state j with probability  $p_{ij}$ .
	- Discrete time: State transition after each time step (*Markov chain*)

## **Markov Processes, Example** (1)

‣ **Example**: Modeling gaps and bursts of a video stream (load model)

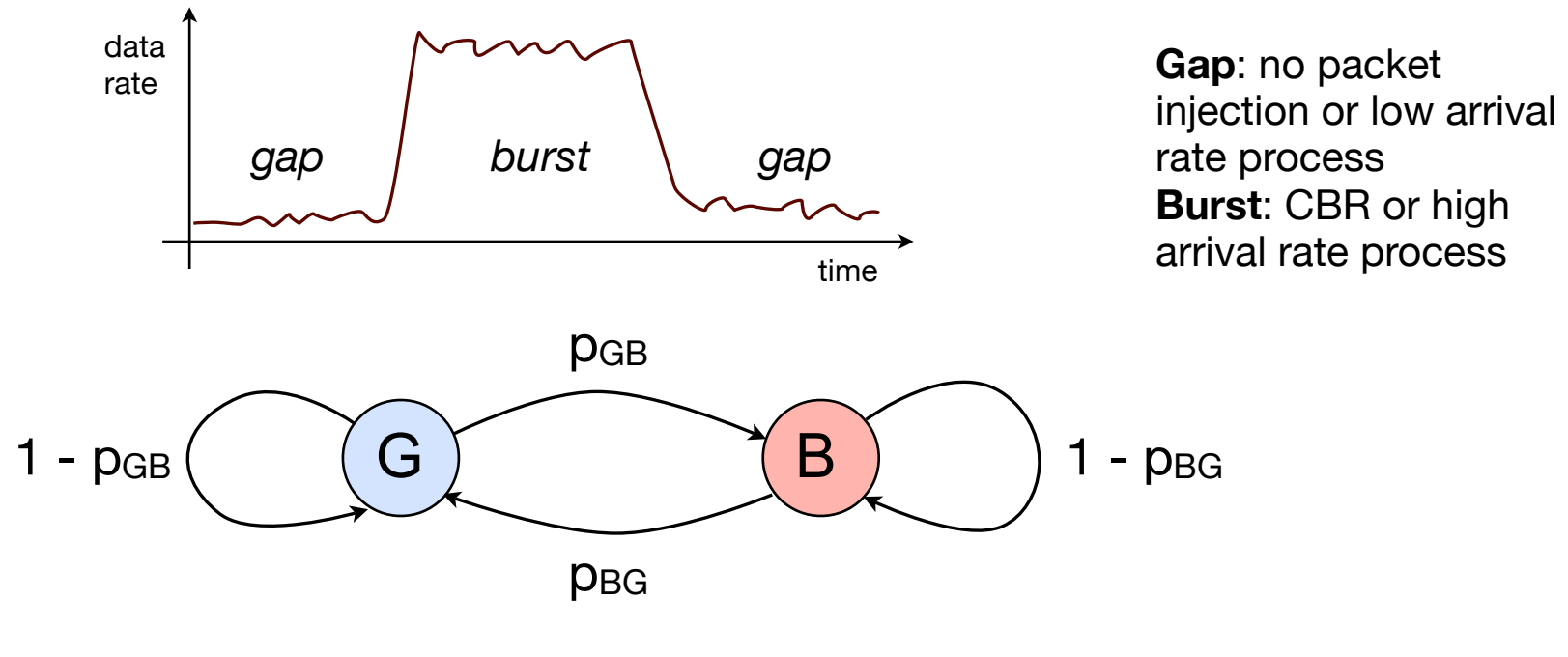

 $p_{GB}$  = probability to switch to the burst state  $p_{BG}$  = probability to switch to the gap state

#### **Markov Processes, Example** (2)

- ‣ **Gilbert-Elliott Model for bit errors** (fault model)**:**
	- good and bad state of the channel
	- Bit errors occur in the bad state

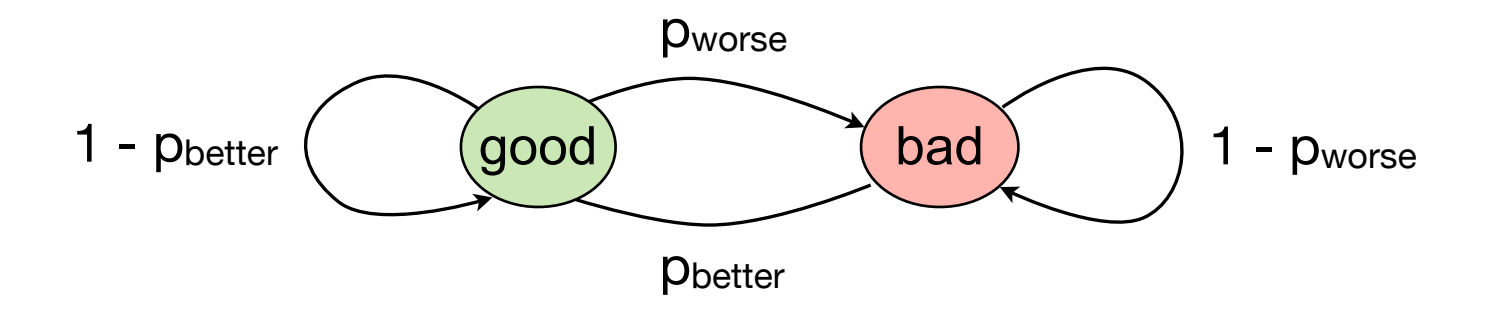

# **Gilbert-Elliott, Implementation**

- ‣ Not efficient: simulating bit errors by applying the Gilbert-Elliott model bit by bit.
- ‣ Better: Determine the number of bits until the next state changes. This number is geometrically distributed.
- ‣ Even better: If the position of bit errors is not important, only the number, then it is more efficient to determine the number of bit errors in a certain time interval.

#### **Lessons learned**

- ‣ Simulation results are only an *estimation* of the true behaviour
- ‣ Pitfalls: bad random number generators, bad seed selection, insufficient simulation time
- ‣ Be careful when using aggregated information and interpreting results